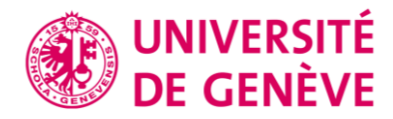

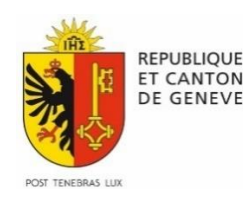

Rapport de stage – Certificat Complémentaire de Géomatique (CCG)

# Méthode d'estimation de l'année et de l'époque de construction des bâtiments sur le territoire cantonal genevois

Faculté des Sciences de la Société - Université de Genève

BELLWALD Alexandre Janvier 2020

Directrice de mémoire : Dr. MÉTRAL Claudine

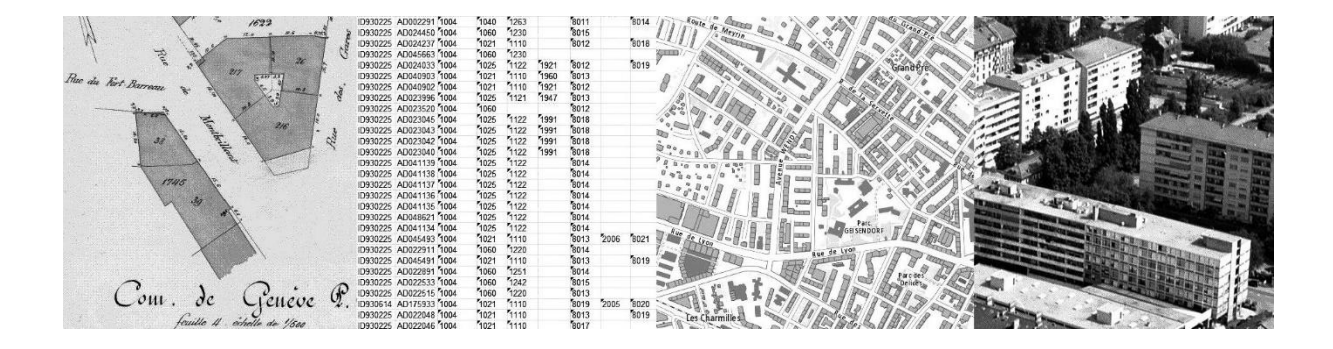

# TABLE DES MATIÈRES

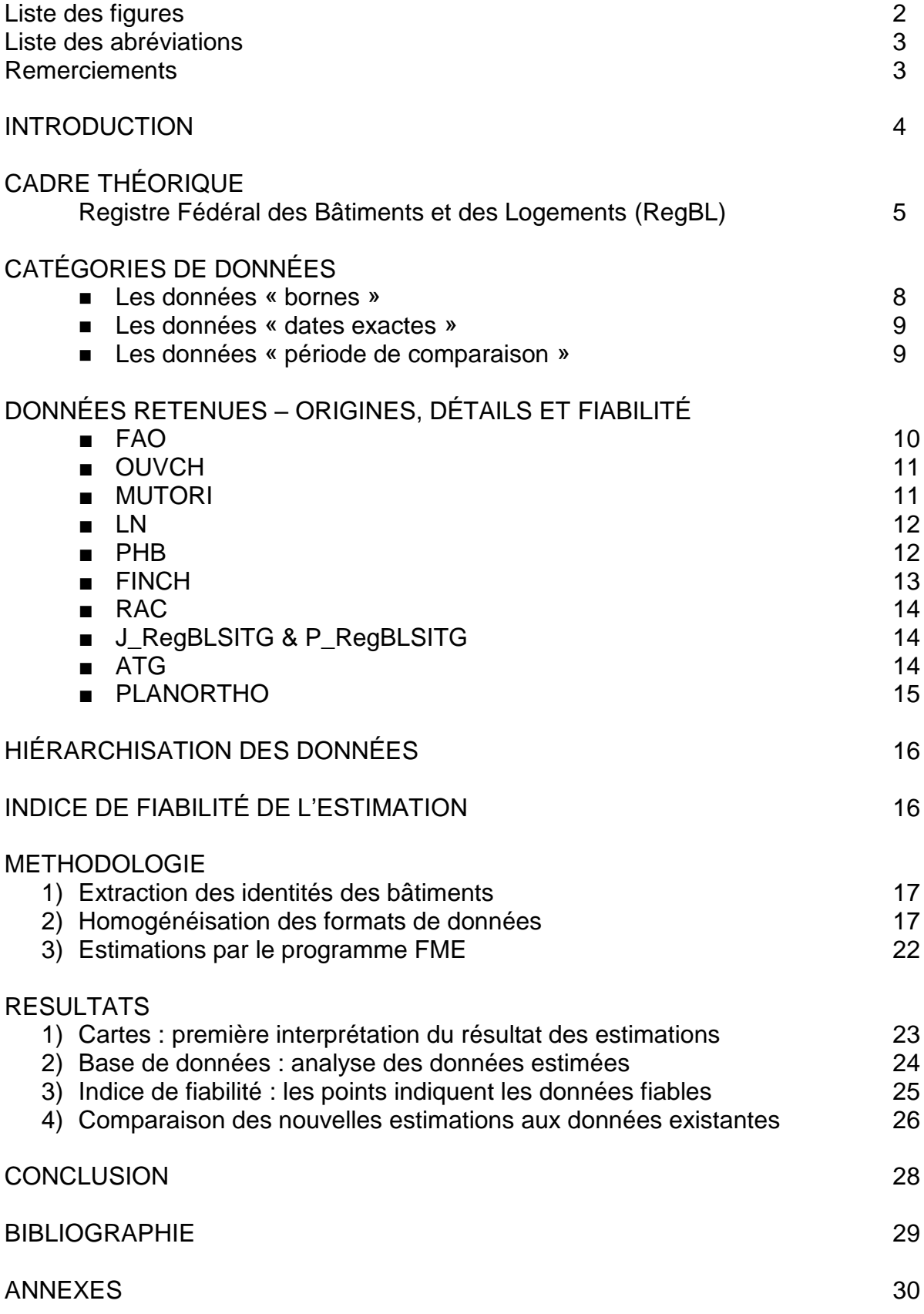

## Liste des figures

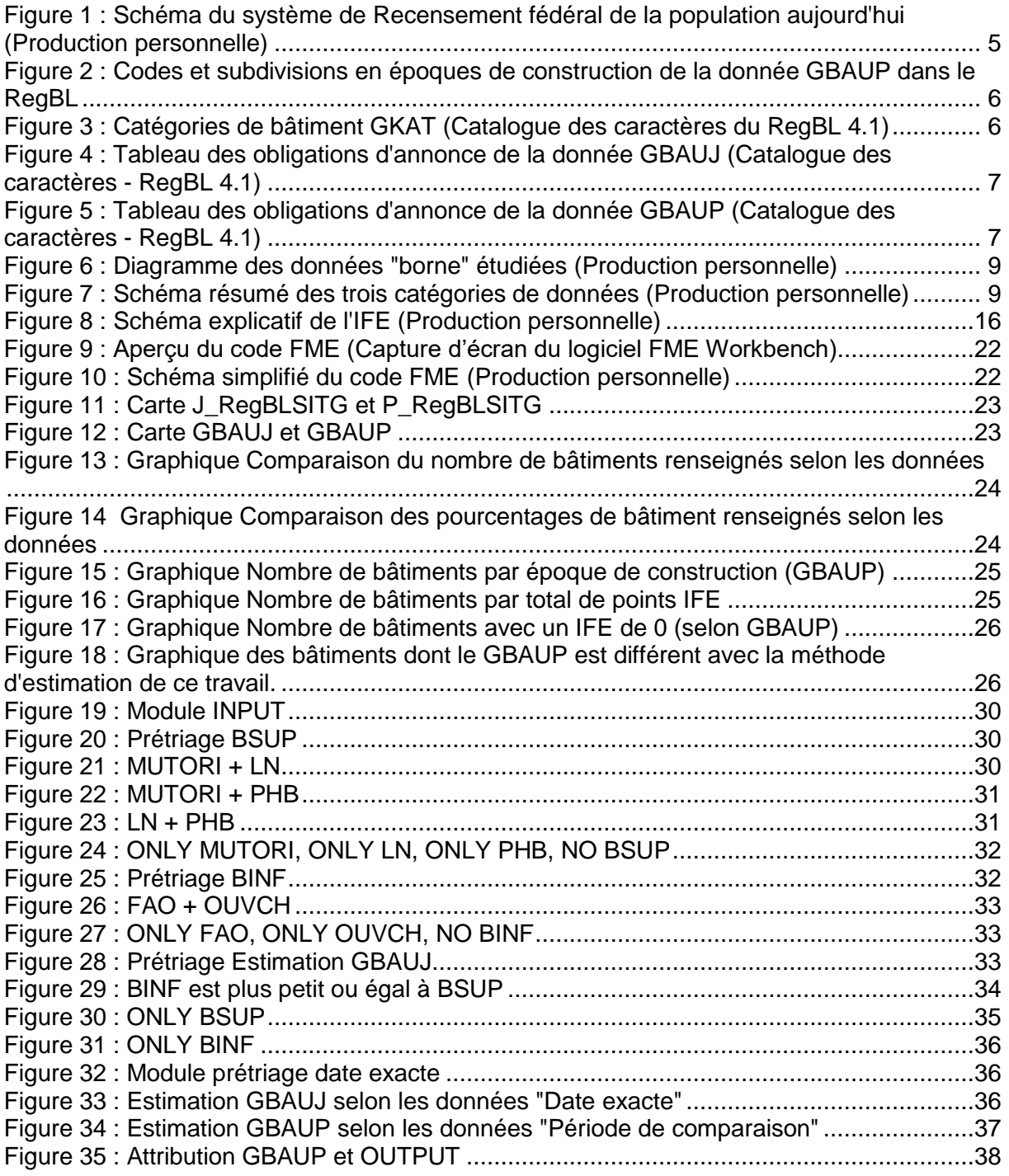

#### Liste des abréviations

- ATG : Atlas du Territoire Genevois
- BINF : Borne inférieure
- BSUP : Borne supérieure
- DIT : Direction de l'Information du Territoire
- EGID : Identificateur fédéral de bâtiment
- FAO : Feuille d'Avis Officielle
- FINCH : Fin de Chantier
- GBAUJ : Année de construction
- GBAUM : Mois de construction
- GBAUP : Epoque de construction
- GKAT : Catégorie de bâtiment
- LN : Livre Noir
- MO: Mensuration Officielle
- MUTORI : Mutation d'origine
- OAC : Office des Autorisations de Construire
- OCSTAT : Office Cantonal de la Statistique
- OFS : Office Fédéral de la Statistique
- OTEMO : Ordonnance technique du DDPS sur la mensuration officielle
- OUVCH : Ouverture du chantier
- PHB : Plan historique des bâtiments
- PLANORTHO : Plan d'archives & Orthophotos
- RAC : Recensement Architectural du Canton
- RegBL : Registre fédéral des Bâtiments et des Logements
- RFP2000 : Recensement Fédéral de la Population en l'an 2000
- SITG : Système d'Information du Territoire à Genève

#### Remerciements

Je souhaite tout d'abord remercier Claudine Métral pour son rôle de directrice de mémoire. Je tiens aussi à remercier toutes les personnes qui m'ont accompagnés durant les trois mois de stage dans les bureaux de la DIT et plus particulièrement Vincent Galley et Geoffrey Cornette dont les avis et conseils m'ont permis d'atteindre les objectifs. Je veux également remercier Matti Langel et Tamea Wolf de l'OCSTAT qui ont su m'aiguiller sur les bonnes questions à se poser pour obtenir des résultats probant. Merci à toutes les personnes des différents offices cantonaux avec qui j'ai eu contact pour des questions ou des extractions de bases de données. Finalement, merci à l'université de Genève qui laisse aux étudiants l'opportunité de réaliser un stage dans le cadre du mémoire de Certificat complémentaire de géomatique.

#### INTRODUCTION

A la demande de l'Office Cantonal de la Statistique (OCSTAT) pour une mise à jour des données du Registre fédéral des Bâtiments et des Logements (RegBL) tenu par l'Office Fédéral de la Statistique (OFS), ainsi qu'à la demande de la Direction de l'Information du Territoire (DIT) pour une mise à jour des données du Système d'Information du Territoire à Genève (SITG), une convention de stage est signée avec un étudiant du Certificat Complémentaire en Géomatique (CCG) et l'administration de l'Université de Genève (UNIGE) afin de créer une méthode d'estimation des années et des époques de construction de tous les bâtiments du canton de Genève incluant une recherche des bases de données, le développement d'un code FME ainsi que la rédaction d'un rapport et d'une marche à suivre permettant de reproduire le processus.

Le Registre fédéral des bâtiments et des logements (RegBL) est régi par l'Office fédéral de la statistique (OFS) qui collabore étroitement avec les offices des constructions et autres services fédéraux, cantonaux et communaux. Le RegBL regroupe les données relatives à tous les bâtiments ainsi qu'à tous les logements et ce, à l'échelle nationale. Les mises à jour du RegBL sont opérées continuellement car il est utilisé pour de multiples applications comme la statistique, la recherche ou encore la planification. De plus, il constitue une aide importante pour les administrations cantonales et communales dans l'exécution de certaines tâches légales.

Pour recontextualiser le RegBL, il faut faire un bref historique des recensements de la population et des bâtiments car la situation a beaucoup évolué au fil du temps.

De 1850 à l'an 2000, la Confédération suisse a procédé à un recensement des personnes dans tout le pays et a renouvelé le recensement tous les dix ans. A chaque recensement, toute la population était interrogée ainsi que tous les propriétaires d'immeubles y compris les gérances immobilières. Ce n'est que bien plus tard (dès 1960) que l'OFS procède à un système de recensement des bâtiments et des logements via un bordereau.

C'est dès l'an 2000, par souci de modernisation des relevés statistiques, que l'OFS demande à chaque canton de tenir à jour un registre des bâtiments et des logements pour son territoire. Le 1<sup>er</sup> janvier 2001, le RegBL voit officiellement le jour et le numéro EGID est créé dans le même temps pour faciliter l'organisation du rassemblement des données.

A partir de 2005, le canton de Genève devient un acteur reconnu du RegBL fédéral et, ainsi, se voit déléguer officiellement la responsabilité de gérer le RegBL cantonal et l'attribution des EGID. Puis, le Service de la Mensuration Officielle (SEMO) se voit déléguer cette tâche en 2007.

En 2010, la fréquence du recensement devient annuelle. Pour éviter de devoir interroger toute la population chaque année, l'OFS se renseigne désormais auprès des registres communaux et cantonaux des habitants ainsi qu'auprès du registre fédéral des bâtiments et des logements (RegBL). Pour compléter ses statistiques, des enquêtes par échantillonnage (interviews écrits et téléphoniques) sont réalisés auprès de la population. Il est estimé que cette nouvelle méthode de relevé épargne une dépense en temps à l'échelle nationale équivalente à 100 millions de CHF chaque année.

Aujourd'hui, en 2019, et à la suite des différentes modifications de l'organisation des services d'administrations genevoises, la tâche revient à la Direction de l'Information du Territoire (DIT) d'attribuer les EGID et, en collaboration avec l'OCSTAT, d'entretenir le registre des bâtiments et des logements à jour.

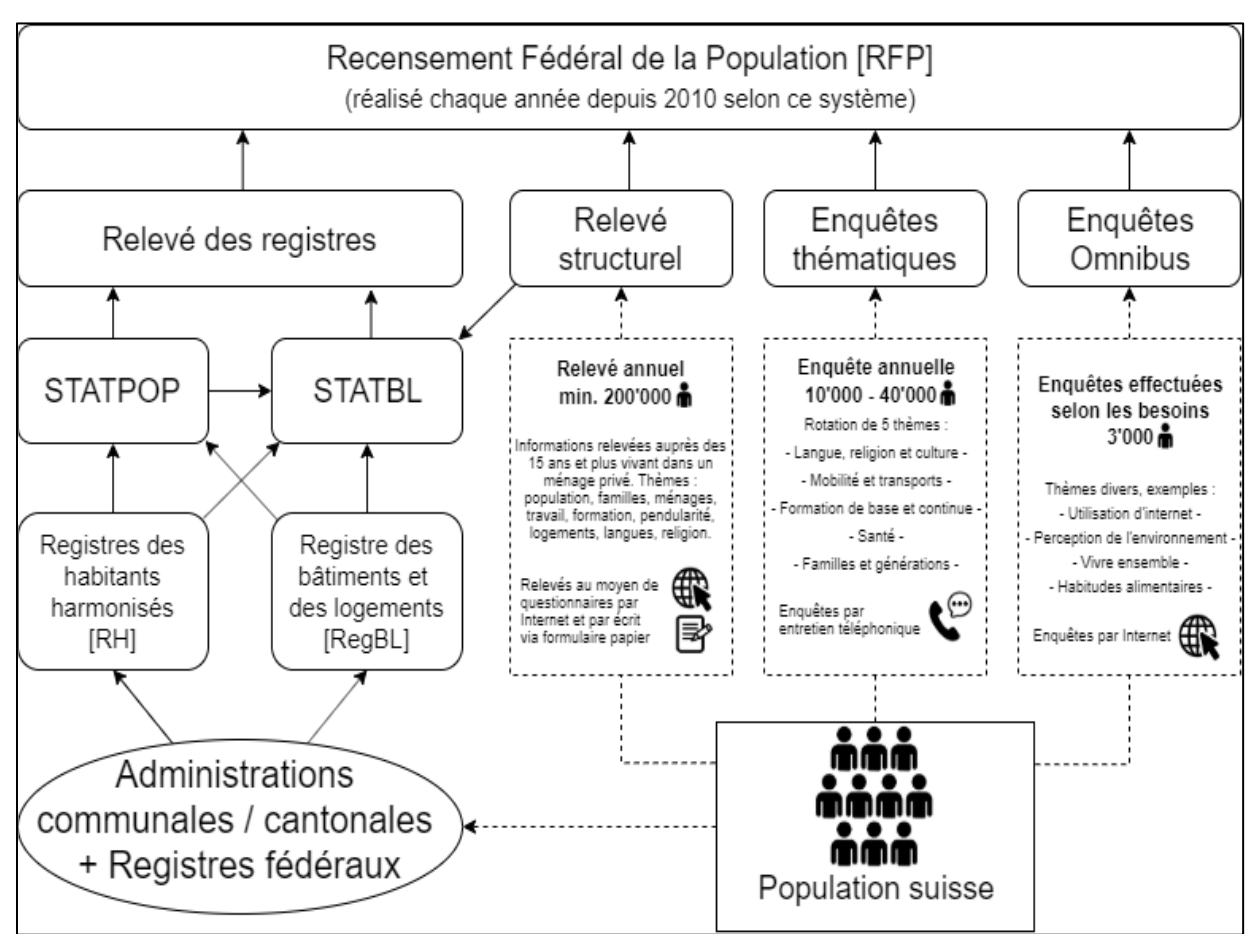

<span id="page-5-0"></span>*Figure 1 : Schéma du système de Recensement fédéral de la population aujourd'hui (Production personnelle)*

## CADRE THÉORIQUE

#### **Registre fédéral des Bâtiments et des Logements (RegBL)**

Office Fédéral de la Statistique (OFS)

1<sup>er</sup> janvier 2001, le RegBL est créé. Comme expliqué plus haut, le RegBL est créé pour déléguer la tâche de recensement aux administrations communales/cantonales et pour alléger l'impact du système de recensement sur la population. Dans la continuité du recensement fédéral de la population (RFP), le RegBL démarre avec les données du dernier recensement fédéral de la population en l'an 2000 (RFP2000). Ce dernier comprend tous les bâtiments avec usage d'habitation de Suisse et leurs logements.

Dès lors associées aux identifiants fédéraux de bâtiment et de logement univoques pour toute la Suisse (identificateur fédéral de bâtiment EGID et EWID), les données importantes de base telles que l'adresse, les coordonnées géographiques, l'année de construction, le nombre d'étages, le mode de chauffage pour le bâtiment sont gérées.

Concrètement, selon le Catalogue des Caractères du RegBL, l'objectif sera à terme de trouver les données nécessaires pour compléter le caractère "Année de construction (GBAUJ)". Automatiquement, le caractère "Epoque de construction (GBAUP)" se mettra à jour lorsque le caractère "GBAUJ" sera ajouté ou modifié.

Le caractère "Mois de construction du bâtiment (GBAUM)" sera ne sera pas implémenté car il est peu probable que la donnée existe de manière fiable et en quantité suffisante pour être implémentée au processus d'estimation.

#### Année de construction (GBAUJ)

"L'année (et le mois) de construction indiquent le moment où la construction du bâtiment est physiquement terminée, indépendamment de l'état du projet de construction. Pour les bâtiments à usage d'habitation, il s'agit de la date à laquelle le bâtiment est prêt à être habité. La transformation de bâtiments sans usage d'habitation (par exemple granges agricoles, fabriques etc.) en bâtiments à usage d'habitation est considérée comme une rénovation et n'affecte pas l'année de construction."<sup>1</sup>

#### Époque de construction (GBAUP)

"La subdivision en époques de construction suit, jusqu'à l'année de construction 1980 incluse, les prescriptions du recensement des bâtiments et des logements du RFP 2000. A partir de l'année de construction 1981, on distingue des époques de construction de cinq ans (au maximum jusqu'à l'année de construction 2015). Dès 2016, la période de construction est déduite de l'année de construction."<sup>1</sup>

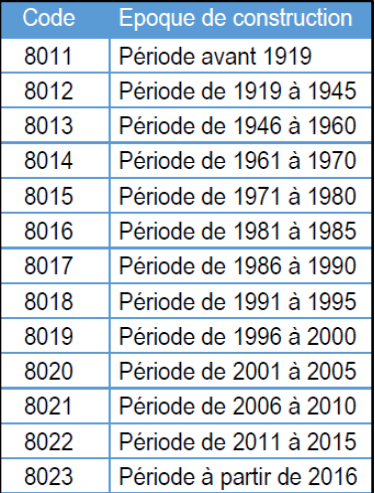

*Figure 2 : Codes et subdivisions en époques de construction de la donnée GBAUP dans le RegBL*

#### Catégories de bâtiments (GKAT)

Le RegBL possède 6 catégories de bâtiments différents que l'on peut observer dans le tableau ci-dessous (*Figure 3*).

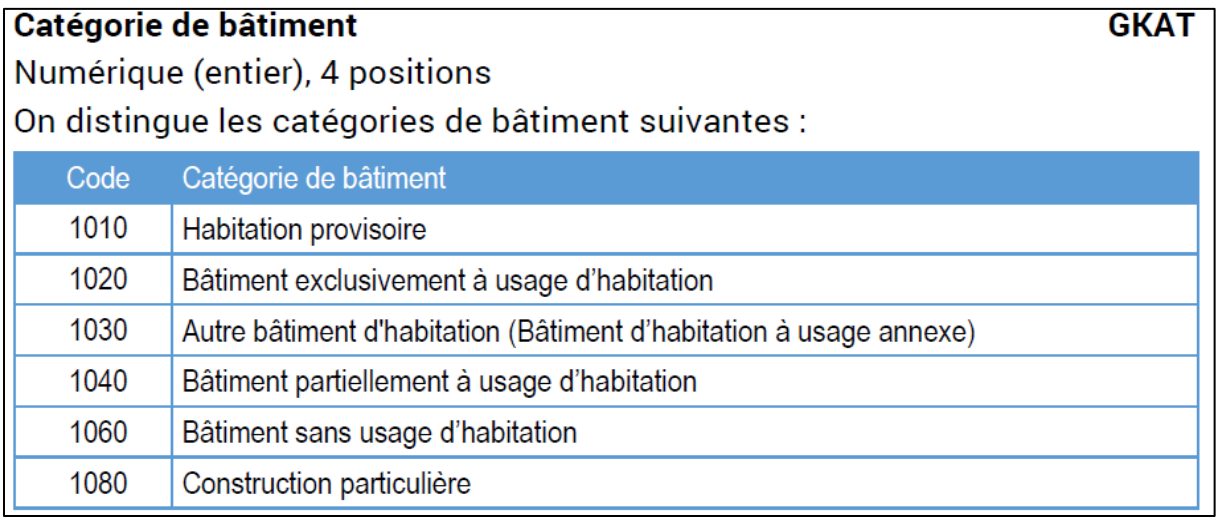

*Figure 3 : Catégories de bâtiment GKAT (Catalogue des caractères du RegBL 4.1)*

<sup>1</sup> <sup>1</sup> Définitions extraites du Catalogue des caractères du RegBL 4.1

Ces catégories sont déterminantes dans les critères de sélections des bâtiments qui devront se voir attribuer une année ou une époque de construction. Comme spécifié dans les tableaux ci-dessous, seules 3 des 6 catégories ont une obligation d'annonce pour GBAUJ et 4 d'entre-elles pour le GBAUP :

#### Année de construction du bâtiment Mois de construction du bâtiment

#### **GBAUJ GBAUM**

Obligation d'annonce selon la catégorie et le statut du bâtiment :

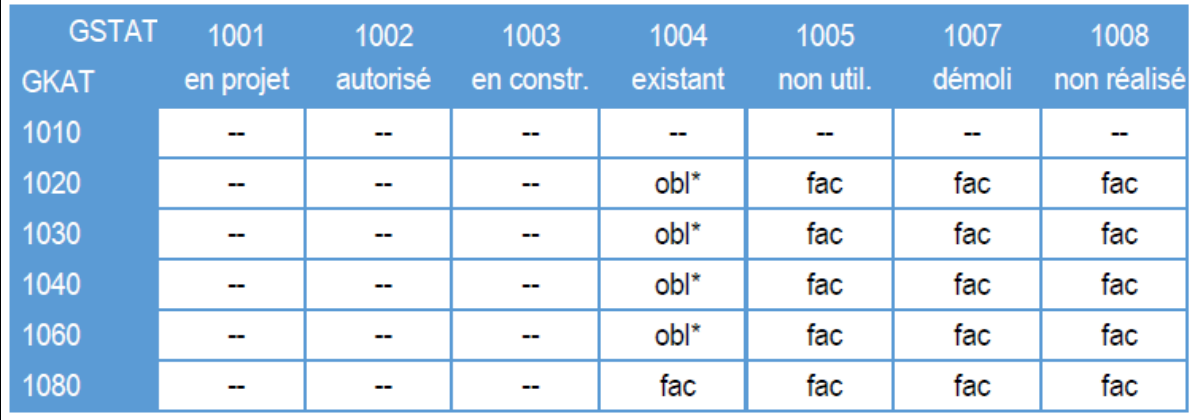

\*) L'obligation n'est valable que pour les nouvelles constructions.

<span id="page-7-0"></span>*Figure 4 : Tableau des obligations d'annonce de la donnée GBAUJ (Catalogue des caractères - RegBL 4.1)*

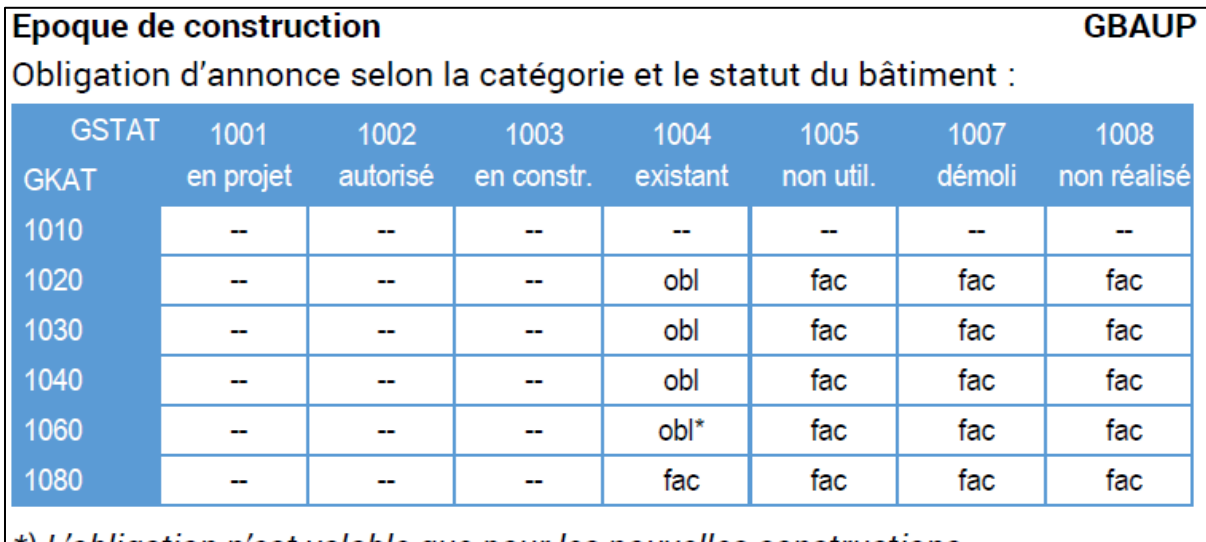

 $\ket*$  L'obligation n'est valable que pour les nouvelles constructions.

<span id="page-7-1"></span>*Figure 5 : Tableau des obligations d'annonce de la donnée GBAUP (Catalogue des caractères - RegBL 4.1)*

Particularité, comme les bâtiments de surface au sol de moins de 6 m<sup>2</sup> sont enregistrés comme des constructions particulières soit GKAT 1080 (cf. Surface du bâtiment [GAREA] - Exigences de qualité) et qu'il est facultatif de renseigner cette catégorie de bâtiment en GBAUJ et GBAUP, nous nous intéresserons uniquement aux bâtiments d'une surface au sol plus grande que 6  $m^2$  pour renseigner le RegBL. Cependant, le SITG enregistre les informations de tous ses bâtiments sans prendre en compte les mêmes catégories que le RegBL. Les bâtiments de moins de 6 m<sup>2</sup> seront donc également estimés pour renseigner la base de données cantonale accessible par la plateforme SITG.

## CATÉGORIES DE DONNÉES

Il y a une grande diversité de données existantes mais aucune n'ont la qualité de représenter la date de construction des bâtiments et, à la fois, d'exister en quantité suffisante pour renseigner tous les bâtiments du canton. Pour ne pas avoir à opérer un long et couteux travail de relevé de données sur le terrain ou par le biais de questionnaire, il faut procéder à une organisation des critères de sélection. Lorsque les données répondent positivement à ces critères, les données sont retenues et intégrées au processus d'estimation de la date de construction.

Les critères seront stricts et sélectionneront uniquement les données qui seront suffisamment précises pour que l'estimation approche l'échelle temporelle de l'année.

Chaque donnée est différente car les données comportent des attributs différents, il est alors important de sélectionner judicieusement et de les trier selon la nature des attributs. Dans ce but, les données seront donc catégorisées, non seulement pour améliorer la reproductibilité de ce travail mais surtout, pour élaborer une méthodologie d'estimation cohérente et intelligible.

Afin d'obtenir la donnée « année de construction » la plus précise et fiable possible, chaque source sera classée dans une des trois catégories. Ceci permettra par la suite de développer une estimation automatisée.

Les trois catégories de données sont les suivantes :

- les données « borne » (inférieures et/ou supérieures)
- les données « date exacte »
- les données « période de comparaison »

Les **données "borne"** est la catégorie d'informations qui permettra de définir un intervalle de construction. Bien qu'il soit préférable que la précision de la donnée vis-à-vis de l'année de construction soit la meilleure possible, il n'est pas nécessaire qu'une donnée « borne » coïncide parfaitement avec l'année de construction. En effet, l'intérêt de la donnée « borne » est de former une fourchette de temps dans laquelle on est certain d'avoir l'étape de la fin de la construction du bâtiment.

Les données « borne » sont les données obtenues auprès de l'Office de l'Autorisation de Construire (OAC) et de la Direction de l'Information du Territoire (DIT) et qui représentent les différentes étapes de l'autorisation de construire et de la cadastration d'un bâtiment. Ces données permettront de poser une borne inférieure car nous pouvons être certains que l'année de construction d'un bâtiment est postérieure aux traitements de l'autorisation de construire d'un bâtiment. La date de mutation d'origine MUTORI, donnée produite par le service de la Mensuration Officielle (MO), est très fiable également et permettra de poser une borne supérieure car nous sommes certains que l'année de construction est antérieure à cette date.

Ci-dessous, un diagramme représentant différentes données "borne" qui seront étudiées :

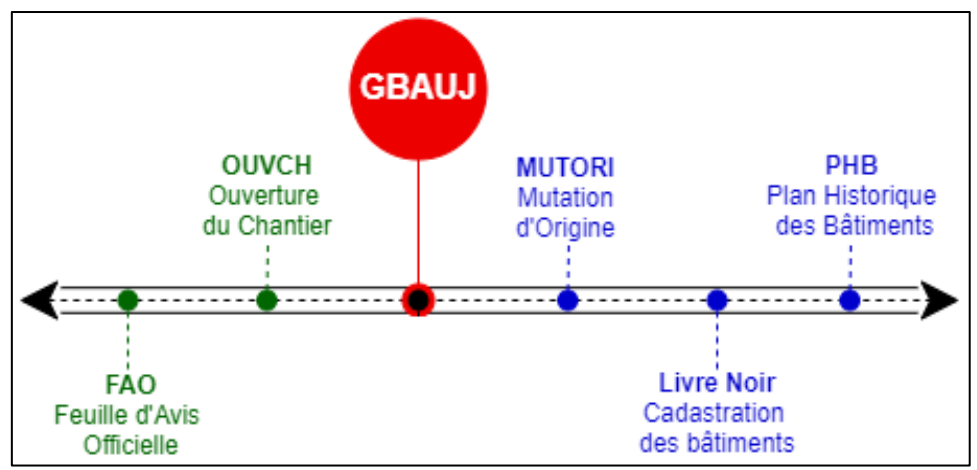

*Figure 6 : Diagramme des données "borne" étudiées (Production personnelle)*

<span id="page-9-0"></span>Les **données "date exacte"** sont une catégorie de données employées pour la comparaison de certaines données et utilisées pour une série d'estimations voire, selon la fiabilité de la source, pour attribuer directement une date à la donnée GBAUJ. Ces données représentent des dates exactes qui témoignent de l'année de construction du bâtiment ou d'une étape de construction ou d'une démarche administrative similaire à la date de construction d'un bâtiment.

Les **données "période de comparaison"** permettent d'assurer un contrôle supplémentaire sur l'exactitude des estimations faites. Les périodes de comparaison sont, comme leur nom l'indique, des périodes composés de deux dates entre lesquelles l'année de construction du bâtiment devrait se situer. Les périodes sont généralement composées de deux données témoignant de deux état de construction différents des bâtiments. La donnée la plus ancienne témoigne de l'absence du bâtiment et la deuxième donnée témoigne de l'existence du bâtiment. Ainsi, les données, même très éloignées temporellement l'une de l'autre, crée une période de temps et garantissent que le bâtiment ait été construit dans l'intervalle de temps que représente la période.

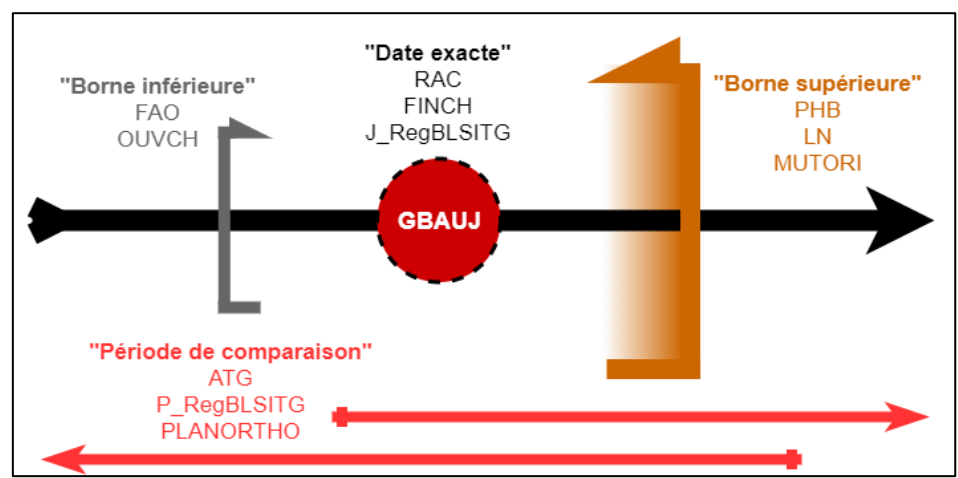

Les trois catégories de données et leur utilité peuvent être résumé en un schéma :

<span id="page-9-1"></span>*Figure 7 : Schéma résumé des trois catégories de données (Production personnelle)*

## DONNÉES RETENUES – ORIGINES, DÉTAILS ET FIABILITÉ

Un certain nombre de données ont été repérées et récoltés pour faire partie du processus d'estimation de l'année et de l'époque de construction. Ci-dessous sont décrites dans le détail toutes ces données qui servent à l'estimation.

#### **Feuille d'Avis Officielle (FAO)**

Origine : Office des Autorisations de Construire OAC – Département du Territoire DT Catégorie : Borne inférieure

#### Description de la source :

L'Office des Autorisations de Construire (OAC) est chargé de renseigner, de se prononcer et de délivrer des réponses aux demandes d'autorisation de construire pour toutes les constructions, transformations et démolitions du canton de Genève. Il veille aussi au bon déroulement des chantiers et que les diverses règles et lois soient respectées notamment celles liées à la sécurité des travailleurs et du public. Par là même, il récolte et enregistre des informations relatives aux demandes d'autorisations de construire.

Le Feuille d'Avis Officielle (FAO) est une étape obligatoire du processus d'autorisation de construire d'un bâtiment. La FAO est la publication des actes officiels des autorités genevoises depuis sa première édition en 1753. Elle sert à avertir publiquement les décisions cantonales dont notamment les décisions officielles relevant des autorisations de construire. Lorsqu'une autorisation de construire est publiée dans une FAO, trente jours sont accordés à quiconque voudrait s'opposer à l'autorisation. Si aucun recours n'est déposé dans ces trente jours, l'autorisation devient effective et la suite du processus peut se poursuivre.

Le problème est que l'OAC ne peut partager qu'une partie des FAO existantes. En effet, les FAO ne sont digitalisées que depuis 1996 sur la plateforme "Suivi des dossiers (SAD-Consultation)". Toutes les demandes antérieures (de 1930 à 1996) sont sous forme de fiches synoptiques dans les archives de l'OAC. Les fiches synoptiques sont également stockées sur des microfilms qui sont, certes, numérisés mais dont leur contenu n'a pas été digitalisé. Il n'existe donc pas de base de données informatique qui recense la totalité des FAO. Pour y parvenir, il faudrait développer un logiciel de reconnaissance de texte manuscrit ou engager de la main d'œuvre pour digitaliser manuellement le contenu des fiches synoptiques.

Deuxième problème, la FAO concerne la parcelle et non le bâtiment. Certaines FAO renseigne donc la construction d'une piscine ou d'un garage et non le bâtiments principal. Il faut donc accorder une attention particulière lors de son homogénéisation et éliminer les FAO dont la description ne précise pas la construction du bâtiment que nous cherchons à renseigner.

#### Fiabilité de la source :

Tant que la donnée existe, la fiabilité est assurée car la donnée est enregistrée automatiquement lors de l'enregistrement de ces différentes étapes de la demande d'autorisation de construire. La date de la FAO est moyennement fiable mais elle est obligatoirement relevée et enregistrée à toutes les demandes. La FAO ne représente pas la date de construction mais il est certain qu'elle est antérieure à la date de construction.

#### **Ouverture du chantier (OUVCH)**

Origine : Office des Autorisations de Construire OAC – Département du Territoire DT Catégorie : Borne inférieure

#### Description de la source :

La date d'ouverture de chantier (OUVCH) est la seconde donnée intéressante que l'on peut trouver sur la plateforme SAD-Cons et dans les fiches synoptiques des archives de l'OAC (*cf. FAO - Description de la source*). Cette donnée témoigne de l'acceptation par l'OAC d'un "formulaire d'avis d'ouverture de chantier lié à une autorisation de construire", formulaire obligatoire au plus tard trente jours avant le début des travaux et nécessaire pour débuter le chantier.

#### Fiabilité de la source :

La fiabilité de cette donnée est bonne si elle bien traitée. OUVCH est une autorisation sans laquelle la construction du bâtiment ne peut pas avoir lieu. La limite de la donnée qui amenuise la fiabilité de celle-ci est que des demandes d'ouverture de chantier doivent aussi être déposées dans le cas de rénovation ou modification du bâtiment. Il est donc certain que, par exemple, des bâtiments ayant été construits avant 1930 (et donc n'ayant pas eu de demande d'ouverture de chantier pour leur construction) se verront rénovés ou modifiés après 1930 et auront donc une date d'ouverture de chantier qui ne correspondra pas avec l'année de construction du bâtiment.

#### **Mutation d'origine (MUTORI)**

Origine : Direction de l'Information du Territoire DIT – Département du Territoire DT Catégorie : Borne supérieure

#### Description de la source :

La date de mutation d'origine dite MUTORI est très certainement la source de données la plus renseignée de toutes celles de cette étude et, en théorie, c'est une donnée proche chronologiquement de la construction du bâtiment. Concrètement, la donnée MUTORI est la date à laquelle la toute première cadastration du bâtiment a été effectuée dans le registre de la Mensuration Officielle (MO). Avant l'informatisation des données, les documents papier appelés "Etat des contenances" étaient les recueilles des informations sur les parcelles et les objets qui reposaient sur celles-ci. On y trouvait le numéro de parcelle et les différents propriétaires de celle-ci ainsi que des descriptifs et relevés des différents objets se trouvant sur la parcelle et leur numéro MUTORI. Les états des contenances auraient été par la suite, lors de l'arrivée de l'informatique, digitalisés et enregistrés sur les serveurs informatiques de l'Etat.

#### Fiabilité de la source :

Aujourd'hui, le numéro MUTORI est enregistré au moment de la réalisation des points cadastraux et reste théoriquement (erreur humaine à prendre en compte) inchangé après cela. Cependant, MUTORI peut être enregistrée plusieurs années après la construction du bâtiment et il n'y a pas de moyens de savoir pourquoi cela se produit, combien d'années après et quels bâtiments sont concernés. Il est également possible que plusieurs bâtiments possèdent le même numéro MUTORI (numéro et date), cela serait peut-être dû à la cadastration groupée de plusieurs bâtiments lors du passage au support informatique. Bien que la durée entre la construction du bâtiment et la création de la donnée MUTORI soit très variable et incertaine, il est cependant possible de s'assurer que la date issue de la donnée MUTORI soit une borne supérieure.

#### **Livres Noirs (LN)**

Origine : Direction de l'Information du Territoire DIT – Département du Territoire DT Catégorie : Borne supérieure

#### Description de la source :

De 1936 à 2003, les différentes mutations de parcelles et la création ou modification de bâtiments ont été soigneusement inscrites dans des livres surnommés les "livres noirs" à cause de leurs revêtement de couleur noire. Chaque commune possède son propre livre noir et concentre en quelques centaines de pages les données de 67 années de relevés. A la fin de chacun des livres noirs, on trouve une liste des bâtiments, des parcelles et des polygones qui ont été inventoriés tout au long du livre. Cette liste concentre donc toutes les cadastrations des bâtiments dans l'ordre croissant des numéros de bâtiment. Le format de la donnée ressemble à celui du MUTORI, tout d'abord un numéro de dossier puis deux nombres représentant les deux derniers chiffres de l'année de cadastration.

Certains numéros de bâtiment n'ont pas de donnée attribuée et sont regroupés sous des lots. Ces lots sont des recensements groupés de bâtiments (et de parcelles) dans des zones géographiques prédéfinies. L'Etat engage une entreprise de géomètres pour réaliser le travail de relevé cadastral de parcelles et bâtiments généralement pas ou mal renseignés. Les frais de cadastration des bâtiments et parcelles sont ensuite facturés aux propriétaires privés qui ne l'avaient pas fait auparavant. Quant aux propriétés du domaine public, les frais sont subventionnés par la Confédération. Ainsi, chaque lot possède deux dates pouvant servir de repère temporel : la première est le début des travaux signé par l'Etat pour attester la délégation du travail de relevé à l'entreprise de géomètres ; la seconde est la date d'approbation fédérale des travaux par la Confédération pour le remboursement des frais de cadastration du domaine public. La première date peut être considérée comme une borne supérieure car lors de la signature du contrat, un décompte des bâtiments et de la surface totale que représente le lot est établi. Il y a alors déjà connaissance du nombre de bâtiments à cadastrer ce qui sous-entend que ceux-ci sont déjà construits. Cependant, il se peut que certains petits bâtiments soient construits pendant les relevés et soient quand même cadastrés et numérotés bien qu'il ne soit pas comptés dans le lot d'origine. Selon le responsable Guy Perruchoud, c'est un cas rare et pour des bâtiments de petite ampleur mais il faut rester conscient que les bâtiments en question auraient une année de construction postérieure à l'année de début de relevé du lot qui leur sera attribuée.

#### Fiabilité de la source :

Les dates de relevé des bâtiments dans les livres noirs sont fiables. Nous pouvons être certains que l'année de relevé d'un bâtiment comme inscrit correspond à la réalité. Seul le cas exposé précédemment sur les petits bâtiments en construction dans les zones concernées par des lots de cadastration est une entorse à la bonne fiabilité des livres noirs.

#### **Plans historiques des bâtiments (PHB)**

Origine : Direction de l'Information du Territoire DIT – Département du Territoire DT Catégorie : Borne supérieure

#### Description de la source :

Les plans historiques de cadastration des bâtiments (PHB) ont été réalisés à la main entre 1863 et 1935 par des géomètres professionnels. Ils permettaient de renseigner les administrations cantonales des constructions qui avaient lieu sur le territoire.

Numérisés en 2015, les plans des bâtiments des archives de l'Etat sont stockés sur les serveurs de la Direction de l'Information du Territoire (DIT). Durant plus d'un an, les plans ont été méticuleusement géoréférencés sur les plans Dufour par deux étudiants du certificat complémentaire en Géomatique de l'Université de Genève (Alexandre Bellwald et Tatiana Nazarova).

#### Fiabilité de la source :

Compte tenu de l'ancienneté des documents, nous ne trouverons probablement pas de documents plus précis sur une potentielle année de construction. Nous pouvons nous assurer par contre que le bâtiment date au plus tard de l'année de cadastration mais nous ne pouvons pas affirmer combien de temps avant la réalisation de ce document le bâtiment fut terminé. Bien que nous sachions que les bâtiments aient été construits quelque temps avant leur cadastration, l'ancienneté de cette information et la rareté d'autres informations nous empêchent d'estimer plus précisément le temps qui sépare la fin de la construction du bâtiment et la cadastration de ce même bâtiment.

#### **Fin de Chantier (FINCH)**

Origine : Office Cantonale de la Statistique OCSTAT – Département des finances et des ressources humaines Catégorie : Date exacte

# Description de la source :

La fin de chantier au niveau RegBL provient principalement :

- De l'enquête trimestrielle réalisée auprès des mandataires par l'OCSTAT

- De l'occupation selon le registre des habitants (information en provenance de l'OCPM et seulement pour les bâtiments résidentiels)

- De la DIT lorsque le bâtiment est cadastré

- De SAD – annonce de fin de chantier auprès de l'OAC de la part du mandataire (rare cas)

#### Fiabilité de la source :

Cette donnée est approximative car elle dépend de l'annonce du mandataire au niveau de l'enquête trimestrielle, ou d'un changement d'adresse effectuée peut-être en avance ou en retard par les habitants. Cependant, cette donnée est probablement plus approximative pour les bâtiments non résidentiels avec une précision à une ou deux années près tandis que pour les bâtiments résidentiels, la donnée est précise à quelques mois.

#### **Recensement Architectural du Canton (RAC)**

Origine : Office du Patrimoine et des Sites OPS – Département du Territoire DT Catégorie : Date exacte

#### Description de la source :

Le Recensement Architectural du Canton (RAC) est opéré par l'Office du Patrimoine et des Sites (OPS). Seuls les bâtiments avant 1985 sont recensés dans le RAC et, à la date d'acquisition de la donnée (07.08.2019), le RAC n'est pas complet car il est en cours de réalisation. Seules certaines communes ont été recensées (les communes recensées ou en cours de recensement peuvent être consultées sur le portail SITG dans la rubrique *Géopatrimoine*). La fin du recensement est prévue au plus tôt pour la fin de l'année 2023. Concernant la donnée en tant que telle, elle est issue de l'étude des autorisations de construire et des plans cadastraux anciens pour les bâtiments anciens qui ne sont pas renseignés d'une autorisation de construire. Malgré le travail attentionné des historiens, les dates exposées dans le RAC sont donc indicatives et ne doivent pas être considérées d'une certitude exacte.

#### Fiabilité de la source :

Comme les bâtiments anciens ont moins d'informations et les périodes de GBAUP sont plus vastes, nous pouvons considérer les données RAC comme très fiables. De plus, le recensement est fait méticuleusement bâtiment par bâtiment entre autres par le savoir-faire d'historiens.

#### **Année & Époque de construction (J\_RegBLSITG & P\_RegBLSITG)**

Origine : Office Cantonale de la Statistique OCSTAT – Département des finances et des ressources humaines

Catégorie : Date exacte & Période de comparaison

#### Description de la source :

Les données proviennent des bases de données déjà existantes et sont extraites directement du RegBL fédéral (version 3.7) et du SITG (Etat des données de juillet 2019). Elle sont ensuite regroupées selon la catégorie « date exacte » et « période de comparaison » pour former les données J\_RegBLSITG & P\_RegBLSITG. Ainsi, ces deux données représentent les estimations déjà existantes de l'année et de l'époque de construction des bâtiments.

#### Fiabilité de la source :

Bien que la quantité de donnée soit importante, les deux données sont considérées comme peu fiable. En effet, la donnée J\_RegBLSITG est basé sur les données du RFP2000 et est donc directement renseignée par les propriétaires. Quant à la donnée P\_RegBLSITG, les critères de renseignement des bâtiments étant strictes, une estimation a du être réalisée par obligation. Une estimation a donc été réalisé pour beaucoup de bâtiments mal renseignés, notamment, selon le numéro IDENT.

#### **Atlas du Territoire Genevois (ATG)**

Origine : Faculté des Sciences de la Société SDS – Université de Genève UNIGE Catégorie : Période de comparaison

#### Description de la source :

La donnée intitulée Atlas du Territoire Genevois (ATG) est issue d'un relevé des bâtiments sur les cartes historiques officielles du canton de Genève. Le relevé a été fait manuellement par deux étudiants de l'Université de Genève sur commande de Séréna Vanbutsele pour le projet *Habitats in Time - Mapping Geneva's embodied carbon legacy.* Ce projet est mené par *The Structural Xploration Lab SXL* (EPFL) et est dirigé par Corentin Fivet.

(Auteurs de l'étude : Corentin Fivet (SXL); Catherine De Wolf (SXL); François Golay (LASIG); Thibaut Menny; Serena Vanbutsele (Unige); Federico Broggini; Luca Sironi; Babak Haftgoli)

#### Fiabilité de la source :

Cette donnée est relativement fiable étant basée sur des plans historiques officiels mais le relevé ayant été fait à la main, l'erreur humaine n'est pas improbable et la précision discutable.

#### **Plans d'archives & Orthophotos (PLANORTHO)**

Origine : Direction de l'Information du Territoire DIT – Département du Territoire DT Catégorie : Période de comparaison

#### Description de la source :

Les plans d'archives sont les différents plans géographiques du canton réalisés manuellement à l'encre sur papier. Aujourd'hui, ces plans ont été numérisés et géoréférencés. Ils sont accessibles en libre consultation sur la plateforme SITG. Ces plans sont de différentes époques et certains ont été tenus à jour pendant plusieurs années consécutives.

Les orthophotos sont des photos aériennes géoréférencées du territoire du canton de Genève. Débutées en 1932, les prises aériennes se sont faites de plus en plus fréquentes au fil du temps et aujourd'hui, une couverture totale du canton est réalisée tous les cinq ans.

#### Fiabilité de la source :

Les plans d'archives ont une fiabilité élevée car ils sont la représentation officielle du territoire cantonal. Il est cependant possible que certains bâtiments ne soient pas représentés car considérés trop petits ou d'utilité secondaire.

Les orthophotos ont une fiabilité très élevée car ils témoignent directement de la présence ou non d'un bâtiment à un lieu donné. En effet, il n'y a pas d'intermédiaire dans le relevé des données et, donc, pas de biais à la création de la donnée brute. La fiabilité risque cependant d'être légèrement réduite lors de la manipulation des données. En effet, la télédétection des bâtiments – qu'elle soit automatisée ou manuelle – n'assure pas la détection des bâtiments cachés par de la végétation haute ou dans l'ombre d'un bâtiment plus grand.

## HIÉRARCHISATION DES DONNÉES

Chaque donnée reflétant des informations différentes, la fiabilité des données est donc variable. Comme précisée à chacune des données dans le chapitre ci-dessus « Données retenues », la fiabilité des données a été évaluée et explicitée. Dans le cadre de ce travail, une hiérarchisation des données doit être assumée pour développer une hiérarchisation qui impactera la méthode d'estimation. GBAUJ, et par conséquent GBAUP, sont déterminés selon la disponibilité et la hiérarchie (ordre croissant de fiabilité) suivante :

- 1. RAC
- 2. FINCH (si dans l'intervalle BINF-BSUP)
- 3. J\_RegBLSITG (si dans l'intervalle BINF-BSUP)
- 4. PHB
- 5. LN
- 6. MUTORI
- 
- 8. OUVCH
- 9. FAO

7. FINCH (si hors intervalle BINF-BSUP ; si BINF et BSUP inexistant)

- 
- 
- 10.J RegBLSITG (si hors intervalle BINF-BSUP ; si BINF et BSUP inexistant) 11.PLANORTHO (estimation GBAUP uniquement)
- 12.P\_RegBLSITG (estimation GBAUP uniquement)

13.ATG (estimation GBAUP uniquement)

## INDICE DE FIABILITÉ DE L'ESTIMATION

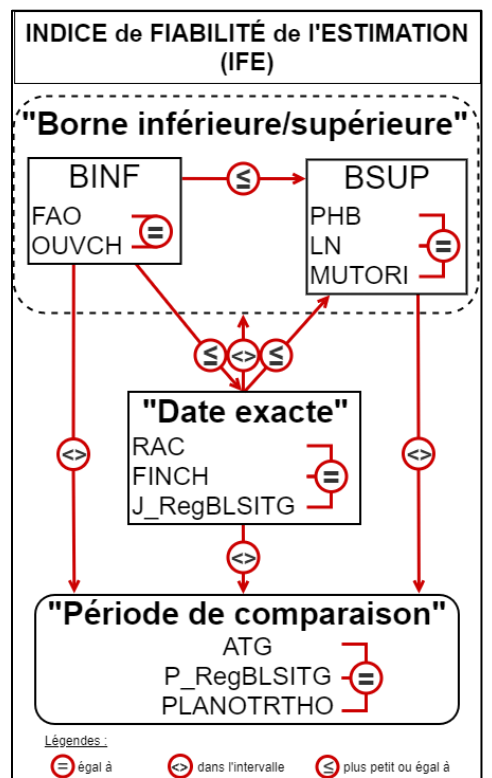

Un indice de fiabilité est créé pour s'assurer que les bâtiments qui ne possèdent que très peu de données mais dont l'estimation d'une année de construction est possible puissent être différenciés des bâtiments avec beaucoup de données dont la précision de l'estimation de l'année de construction est plus fiable. En somme, cet indice nous permet d'évaluer la fiabilité de l'estimation faite par le programme FME. L'indice est basé sur le principe que c'est la cohérence des données qui fait la qualité de l'estimation et non le nombre. Bien qu'il est préférable d'avoir un maximum de donnée, un petit nombre de données qui se ressemble est considéré comme plus fiable qu'un grand nombre de données qui ne se ressemble pas. A gauche, le schéma (*Figure 8*) permet de visualiser la méthode d'attribution de l'indice. Le système est sur la base de points. Plus l'indice est élevé et plus l'estimation est jugée fiable. Les bâtiments reçoivent un point à chaque équivalence entre deux données.

*Figure 8 : Schéma explicatif de l'IFE (Production personnelle)*

## MÉTHODOLOGIE

#### 1) Extraction des identités des bâtiments (couches OTEMO & HORSOL)

Tout d'abord, sont déterminés les bâtiments dont il faut estimer l'année et l'époque de construction. Comme la nouvelle version du RegBL est bientôt appliquée (fin 2020) et que les critères sont différents de la version actuelle (RegBL 3.7), les bâtiments seront sélectionnés selon les critères de la version future (RegBL 4.1). Cependant, comme expliqué plus haut, l'entièreté des bâtiments possédant un EGID feront l'objet d'une estimation car, à la demande du DIT, le SITG voudrait également mettre à jour l'année et l'époque de construction de tous ses bâtiments. Le SITG ayant un intérêt à renseigner tous les bâtiments du canton de Genève, il n'a pas de critères comme le RegBL. Une totalité d'environ 83'000 bâtiments feront donc l'objet d'une estimation.

- ⇨ Pour se procurer les identités des bâtiments, il faut procéder au téléchargement des CSV et des SHP des couches "CAD\_CARTE\_OTEMO" (ID:1880) et "CAD\_BATIMENT\_HORSOL" (ID:9810) sur le catalogue en ligne du SITG.
- $\Rightarrow$  Dans le but de facilité l'estimation par le logiciel FME, un nouveau document Excel est créé et nommé "DATA\_TOTAL\_SOURCE.xlsx" où seront regroupées toutes les données récoltées après l'homogénéisation des formats.
- $\Rightarrow$  Pour poser les bases, il faut recourir à une extraction et une jointure des EGID du CSV "OTEMO" et des IDENT du CSV "HORSOL". La jointure se fait avec la commande "RECHERCHEV" par les EGID liés aux IDENT du CSV "HORSOL".

#### 2) Homogénéisation des formats et rassemblement des données

L'homogénéisation des données est une étape nécessaire pour comparer les données les unes aux autres et permettre l'estimation des GBAUJ et GBAUP de tous les bâtiments du canton.

Nous allons donc transformer les données pour les rendre compatibles avec deux types de format en fonction de la donnée. Une différence est observée si la donnée est une année ou si elle est une période de temps :

- o format "année" :
- 4 caractères composant une année en particulier. Format comme suit avec un chiffre de 0 à 9 à la place de chacun des X : XXXX
	- o format "période" :

9 caractères composant une période de temps représentée par deux années différentes. L'année la plus ancienne des deux par rapport à aujourd'hui étant les caractères de 1 à 4 et l'année la plus récente par rapport à aujourd'hui étant les caractères de 6 à 9. Un tiret "-" doit impérativement prendre la cinquième position de la suite de caractère. Format comme suit avec un chiffre de 0 à 9 à la place de chacun des X : XXXX-XXXX

Une fois homogénéisées, les données seront rassemblées dans le fichier Excel "DATA\_TOTAL\_SOURCE.xlsx". En plus de créer un fichier consultable rapidement avec toutes les informations des bâtiments, ce fichier a pour objectif de nous permettre de procéder au traitement d'estimation par le code FME. Afin de remplir une seule et même feuille Excel avec toutes les données, la fonction "RECHERCHEV" est régulièrement employée pour joindre les données les unes aux autres par les numéros EGID et/ou IDENT en fonction de la disponibilité de ces derniers.

Les méthodes d'homogénéisation des formats varient en fonction des données et de leurs origines. Ci-dessous les différentes données utilisées pour ce travail et la façon dont elles ont été homogénéisées et jointes aux EGID/IDENT :

#### ⇨ **FAO – OUVCH – FINCH :**

La donnée étant extraite de la base SAD-Cons et l'OAC ne travaillant pas avec les numéros EGID, une jointure doit être réalisée pour rendre la donnée utilisable dans ce travail. Pour associer les numéros EGID à leur FAO-OUVCH-FINCH, il faut passer par le numéro de dossier "NDOSSIER". Il faut donc recourir à un tableau tiers pour assurer une jointure correcte entre les EGID et le numéro de dossier et, ainsi, à la donnée FAO-OUVCH-FINCH.

C'est le fichier Excel "TableJointure\_EGID\_NDOSSIER\_OCSTAT.xls" (fournit par l'OCSTAT) qui fera le travail de jointure avec la fonction "RECHERCHEV". Les trois données étant enregistrées sous forme de date "jour.mois.année", un travail d'extraction de l'année est nécessaire pour l'implémenter dans le tableau destiné au traitement FME. Pour cela, une simple délimitation au point "." avec l'outil "Convertir" dans Microsoft Excel fait l'affaire.

Jointure par le numéro EGID.

#### ⇨ **MUTORI :**

Initialement composé du numéro de dossier (1 à 3 chiffres) et de l'année (2 ou 4 chiffres), le numéro MUTORI doit être traité pour obtenir une année à quatre chiffres correspondant au format "année". La manipulation a été faite sur Excel manuellement par une conversion à largeur fixe.

Jointure par le numéro EGID.

#### ⇨ **LN :**

Bien que les années de relevé soient clairement indiquées et que les livres noirs soient tous numérisés, il n'a pas été opéré de reconnaissance optique de caractères (Optical Character Recognition [OCR]) ou d'autres outils de digitalisation automatique sur ceux-ci. En effet, le texte manuscrit rend la plupart des logiciels OCR inefficaces et nécessite alors la mise en place d'un système de "deep learning" par un spécialiste.

Une telle démarche ne pouvant être faite par le stagiaire dans le cadre de ce travail, la donnée a donc été digitalisée manuellement sur la base des numérisations des livres noirs pour l'ensemble du canton de Genève. N'ont été digitalisés que les numéros IDENT et l'année de cadastration selon le format "année". Aucune homogénéisation supplémentaire n'est donc nécessaire. Jointure par le numéro IDENT.

#### ⇨ **PHB :**

Les PHB sont des données spéciales dans ce travail car elles sont "neuves". Le fait que leurs géoréférencements aient été terminés à la mi-novembre 2019 nécessite un certain nombre de procédés pour rendre la donnée utilisable et fiable. En effet, comme un certain nombre de communes ont totalement revu leur numérotation de bâtiment depuis 1935, beaucoup de bâtiments qui possèdent un PHB ne sont plus identifiables aujourd'hui par leur ancien numéro IDENT. Ces bâtiments ne sont hélas pas identifiables car il n'existe pas de base de données numérique témoignant des changements de numérotation des bâtiments. Bien qu'une vérification manuelle soit possible pour chacun des bâtiments, c'est un travail trop long pour être réalisé dans le cadre de ce travail.

Pour les besoins de ce travail donc, la manipulation nécessite deux étapes pour assurer la bonne attribution des PHB aux bâtiments qui les concernent. La première étape est de faire correspondre les données géographiques enregistrées lors du géoréférencement des PHB avec les données spatiales actuelles (HORSOL). La deuxième est de s'assurer que les bâtiments possèdent toujours le même numéro IDENT. Les deux étapes sont décrites plus en détails ci-dessous :

#### A) Première étape (correspondances géospatiales)

Comme les PHB ont été géoréférencés sur la totalité du canton de Genève et que des polygones détourant chacun des bâtiments ont été créés, il va donc être possible de comparer les PHB au bâti actuel de la couche "CAD\_BATIMENT\_HORSOL". La couche EmpriseDigit est préalablement préparée pour comporter les attributs qui nous intéressent, c'est-à-dire l'identifiant du PHB, l'année du PHB (l'année de cadastration donc) et le ou les anciens numéros IDENT du ou des bâtiments que ce PHB renseigne.

Ensuite, la fonction "Intersect" dans ArcMap nous permet de déterminer les bâtiments actuels qui sont à la même place que ceux des PHB. Nous obtenons donc comme résultat d'environ 90'000 polygones communs aux deux couches comparées. Ces mêmes polygones sont renseignés par les attributs de la couche "EmpriseDigit" qui détient les anciens numéros IDENT des bâtiments et de la couche "HORSOL" qui détient les numéros IDENT des bâtiments actuels.

#### B) Deuxième étape (triage par l'IDENT)

Ayant maintenant une couche de polygones renseignés des anciens et des IDENT actuel, nous allons sélectionner et extraire les polygones dont les anciens et les IDENT actuels sont les mêmes. Nous obtenons alors environ 4'000 polygones possédant un ancien et un IDENT actuel identiques.

Il faut ensuite exporter la table des attributs en base de données et l'ouvrir avec Excel. Pour éviter des doublons, il faut utiliser l'outil "Supprimer les doublons" et éliminer les EGID en doublons. Nous obtenons alors 2'327 numéros EGID différents dont l'année du PHB est attribuée sur la localisation géographique et le numéro IDENT. Ainsi, nous pouvons être quasiment certains que le PHB a été attribué au bon bâtiment.

Cependant, il est possible que le bâtiment ancien représenté sur le PHB ait été détruit et qu'un nouveau bâtiment ait été construit au même endroit et que, de plus, ce bâtiment ait été numéroté par le même numéro de bâtiment (et donc le même IDENT) que le bâtiment précédent. Dans ce cas – bien qu'il soit très rare puisque les nouveaux bâtiments ne reprennent normalement pas les numéros des anciens – l'année de cadastration du PHB ne peut pas être considérée comme l'année de construction du bâtiment qu'il renseigne.

Jointure par le numéro EGID (IDENT également possible).

#### ⇨ **RAC :**

Les données issues du RAC nécessitent quelques manœuvres. Pour la majorité des données, il faut extraire l'année de la date au format "jour.mois.année". Une simple délimitation au point "." avec l'outil "Convertir" dans Microsoft Excel suffit à isoler l'année.

Pour le reste des données, elles ont une période de construction au format "entre XXXX et XXXX". Celles-ci sont modifiées pour ne retenir que la date la plus tardive dans le processus de construction d'un bâtiment. La date après le tiret (" - ") ou le "et" est donc celle que nous allons retenir. Pour cela, l'année avant le tiret est effacée avec l'outil "Remplacer". Les caractères "*?-*" sont ainsi remplacés par un vide. Cette manœuvre aura pour conséquence de retirer n'importe quelle date se trouvant avant un tiret. Même manœuvre pour le "et" : "*? et*" et remplacer par un vide. Jointure par le numéro EGID.

#### ⇨ **J\_RegBLSITG & P\_RegBLSITG :**

Pour la donnée J\_RegBLSITG, aucune homogénéisation n'est nécessaire puisque qu'il s'agit déjà du format "année". La seule manœuvre à opérer est la jointure entre les données obtenues sur la plateforme SITG et celles obtenues sur la dernière version du RegBL.

Pour la donnée P\_RegBLSITG, les données provenant du SITG peuvent être utilisées telles quelles. Cependant, une homogénéisation est nécessaire pour les données provenant du RegBL. En effet, comme expliqué dans la partie théorique de ce travail, le RegBL a codifié les époques de construction avec des codes à 4 chiffres allant de 8011 à 8023 (cf. *Figure 2*). Il faut donc créer une table de translation et utiliser la fonction "RECHERCHEV" pour affilier les époques de construction de format "période" aux EGID.

#### ⇨ **ATG :**

Les données ATG peuvent être utilisées telles quelles. Jointure par le numéro EGID.

#### ⇨ **PLANORTHO :**

Les plans d'archives n'étant que numérisés (format raster TIF), ils doivent faire l'objet d'une vectorisation pour pouvoir en extraire des données utiles à ce travail. En effet, une couche polygonale des bâtiments permettrait de comparer les polygones des anciens plans à ceux des plans actuels (OTEMO ou HORSOL par exemple). Plusieurs plans d'archives ont cependant fait l'objet d'une vectorisation lors d'un précédent stage. Parmi ceux-là, le plan Grange qui représente l'état de la ville de Genève en 1911 est disponible au format Shapefile (DPS\_GRANGE\_BAT.shp). Pour déterminer l'utilité et la faisabilité d'une telle démarche, le plan Grange a été comparé à une couche du bâtiment actuel (OTEMO). Voici les étapes détaillées du processus de comparaison :

- a. Utiliser l'outil "Intersecter" entre les couches GRANGE et OTEMO. Régler la tolérance à 1 mètre et le type de sortie en "LIGNE". Une couche (1) est créée.
- b. Utiliser l'outil "Entités vers polygones" sur la couche (1) pour reformer les bâtiments sur la base des lignes créées précédemment. Une couche (2) est créée.

c. L'outil "Intersecter" est à nouveau employé sur la couche (2) et la couche OTEMO. Cette manœuvre permet d'ôter les cours intérieures (alors considérées comme des bâtiments par l'outil "Entités vers polygones") et d'implémenter l'attribut EGID aux bâtiments de la couche (2). Une couche (3) est créée.

Cette couche (3) représente donc les bâtiments qui existaient en 1911 et qui existent encore aujourd'hui (couche OTEMO). Nous pouvons donc attribuer à ces bâtiments (numéros EGID) une valeur attestant que le bâtiment a été construit avant 1911.

Malheureusement, cette méthode n'est pas parfaite car certain bâtiments n'ont pas été détectés alors qu'ils ont, après vérification manuelle, bel et bien été construits avant 1911 et qu'ils sont encore debout aujourd'hui. Deux raisons ont été identifiées : premièrement, le bâtiment s'est vu agrandi plus tard et n'apparait pas sur le plan Grange. C'est le cas du bâtiment du Restaurant des Bastions. Bien qu'il ait été construit avant 1911, une partie lui a été ajoutée après 1911 et n'apparait pas sur la carte Grange. L'outil "Entités vers polygones" n'a donc pas considéré le bâtiment dans son ensemble. Et deuxièmement, le bâtiment est trop petit et/ou mal géoréférencé. C'est le cas du phare des Bains des Pâquis. Bien qu'il soit présent sur les couches Grange et OTEMO, les deux polygones ne se superposent pas créant une cession dans la continuité des lignes créées lors de la première utilisation de l'outil "Intersecter".

Les orthophotos sont, tout comme les plans d'archives, uniquement au format raster TIF et nécessitent donc une analyse spectrale et une vectorisation pour être utilisée dans ce travail. Bien qu'une classification d'image supervisée pour détecter les toitures des bâtiments sur les orthophotos cantonales de 1932 ait été expérimentée sur ArcGIS Pro dans le cadre de ce travail, le résultat n'est pas utilisable.

Dans l'idéal, il faudrait procéder à l'automatisation de la classification d'image des orthophotos puis, une fois les bâtiments vectorisés, procéder à la comparaison de ceux-ci avec les bâtiments actuels (OTEMO ou HORSOL). Cela permettrait de déterminer les bâtiments et donc l'EGID des bâtiments détectés sur les orthophotos et d'associer l'année de l'orthophoto comme nouvelle borne.

Cependant, il est possible, bien que la tâche soit de longue haleine, de procéder à un traitement manuel. Il a été expérimenté sur une petite commune du canton : la commune d'Aire-la-Ville. Pour cela, une copie de la couche du bâtiment actuel (OTEMO) a été superposée aux orthophotos de 1932. Puis, manuellement, les polygones de la couche du bâti actuel sont effacés si aucun bâtiment n'est aperçu sur l'orthophoto en dessous de celui-ci.

La méthode fonctionne mais elle n'est, à nouveau, pas parfaite. Comme expliqué plus haut avec les plans d'archives, il est possible que le bâtiment que l'on pense être celui d'époque ait été démoli et reconstruit plus tard dans les mêmes dimensions. Du coup, le polygone que l'on pense représenter le bâtiment visible sur l'orthophoto n'est en réalité pas le même et représente un bâtiment construit plus tard. Il serait donc faux d'attribuer la date de l'orthophoto comme borne supérieure à un bâtiment qui n'était pas construit alors.

De plus, il est parfois difficile de bien voir les bâtiments sur une orthophoto. En effet, la végétation recouvre parfois des bâtiments et certains grands bâtiments cachent dans leur ombre de plus petits bâtiments. Il serait judicieux de créer un statut "incertain" pour ces bâtiments dont la décision de les considérer comme présents ou absents de l'orthophoto est incertaine.

#### 3) Estimations par le programme FME

Un code FME a été développé pour comparer et estimer automatiquement les GBAUJ et GBAUP de tous les bâtiments du canton de Genève. De plus, pour assurer le bon fonctionnement du programme FME, deux documents ont été créés : « INPUT DATA FME.xlsx » et « OUTPUT DATA FME.xlsx ». Le premier est un fichier Excel contenant les données sur les bâtiments dont les attributs portent les noms des données vu précédemment. Le deuxième document est un fichier Excel vide où seront stockés les données après leur traitement par le code FME.

Ci-dessous (*Figure 9*), un aperçu du code dans son ensemble suivi de sa version schématique (*Figure 10*) :

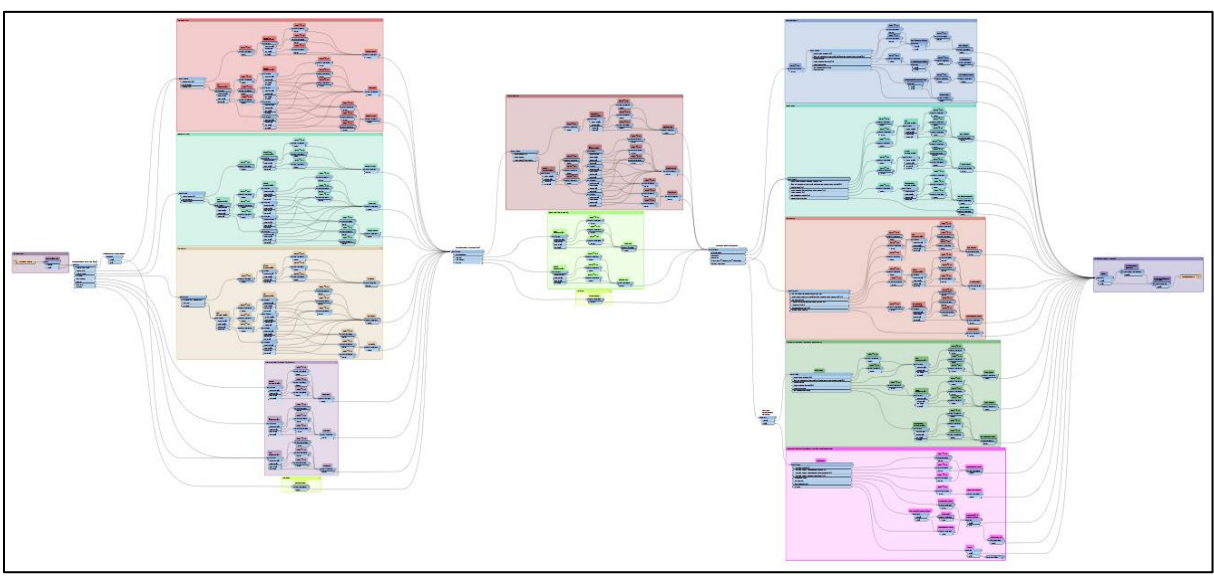

<span id="page-22-0"></span>*Figure 9 : Aperçu du code FME (Capture d'écran du logiciel FME Workbench)*

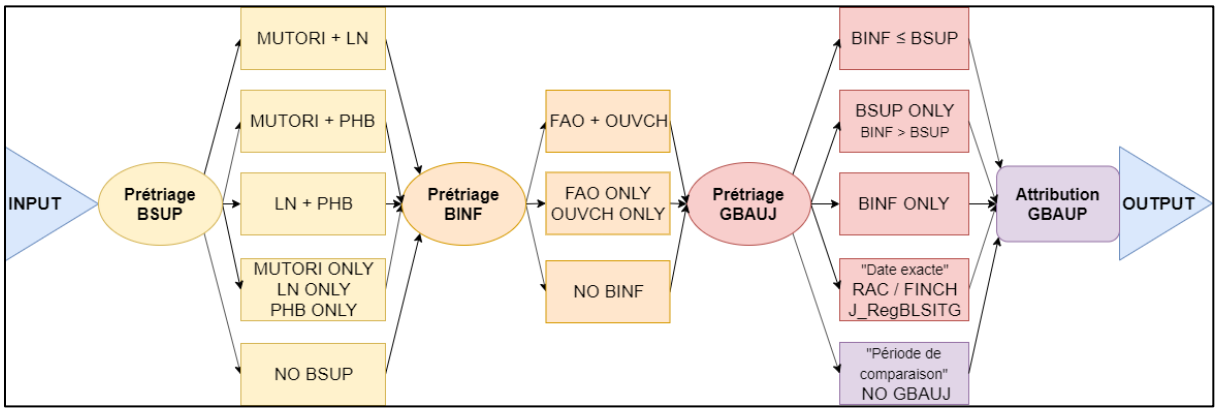

<span id="page-22-1"></span>*Figure 10 : Schéma simplifié du code FME (Production personnelle)*

Pour la description en détail du processus d'estimation, référez-vous à l'annexe 1 de ce travail. En résumé, une base de données contenant la totalité des données vu précédemment dans ce travail est importé dans le code. Puis, le code FME procède à une estimation de l'année et de l'époque de construction sur la base des données disponibles pour chaque bâtiment. Pour finir, les données sont exportées dans une nouvelle base de données au format Excel.

## RÉSULTATS

1) Cartes : première interprétation du résultat des estimations

Après jointure des données J\_RegBLSITG, P\_RegBLSITG, GBAUJ et GBAUP avec la couche OTEMO au format Shapefile (.shp), nous pouvons visualiser les données graphiquement et apporter les premières observations.

- Cartes J\_RegBLSITG (à gauche) & P\_RegBLSITG (à droite)

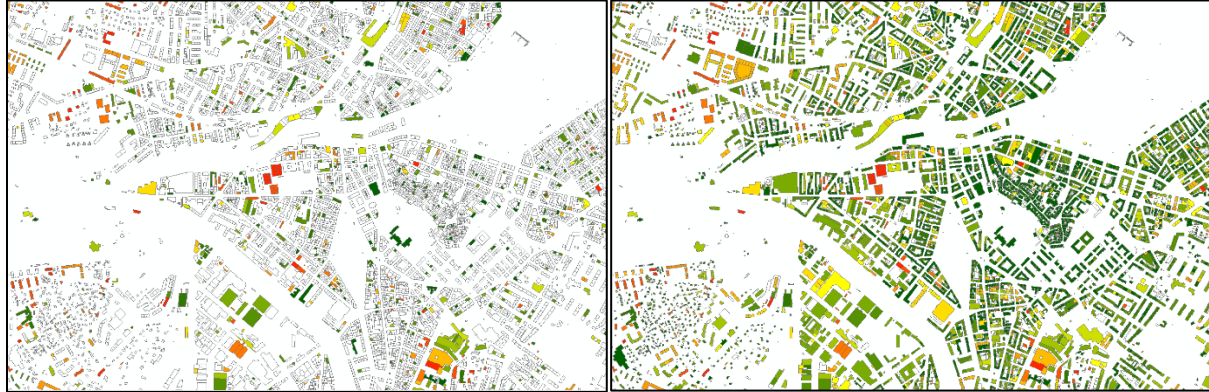

<span id="page-23-0"></span>*Figure 11 : Carte J\_RegBLSITG et P\_RegBLSITG*

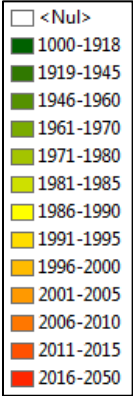

Ci-dessus, nous pouvons observer une visualisation cartographique des anciennes données (J\_RegBLSITG [à gauche] et P\_RegBLSITG [à droite]). A l'aide de la légende (ci-gauche) qui catégorise les années de construction sous le format d'époque de construction demandé par le RegBL, nous constatons que beaucoup de bâtiments ne possèdent pas d'année de construction et que beaucoup des bâtiments renseignés sont dans les tons rouges et donc plutôt récents. Cependant, les époques de construction sont bien mieux renseignées et permettent une bonne projection du bâti.

Ci-dessous, on peut observer deux cartes représentant les nouvelles données suite à l'estimation des GBAUJ et GBAUP.

#### - Cartes GBAUJ (à gauche) & GBAUP (à droite)

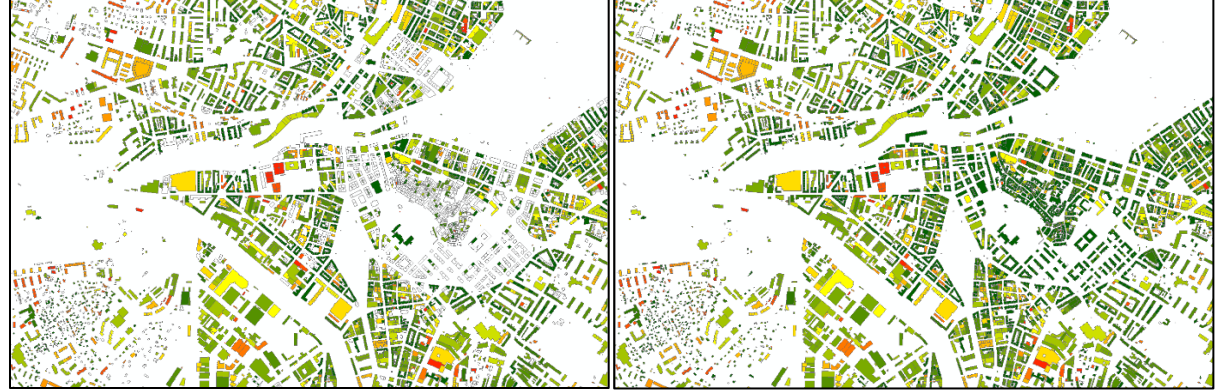

<span id="page-23-1"></span>*Figure 12 : Carte GBAUJ et GBAUP*

Sur la carte de gauche, on constate un plus grand nombre de bâtiments qui possèdent une année de construction (GBAUJ) qu'auparavant. Sur la carte de droite, l'estimation des nouvelles données « époque de construction

(GBAUP) » ne semble pas avoir donné un résultat différent des données déjà existantes dans le RegBL actuel.

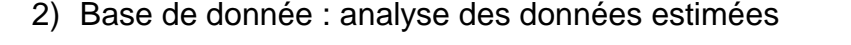

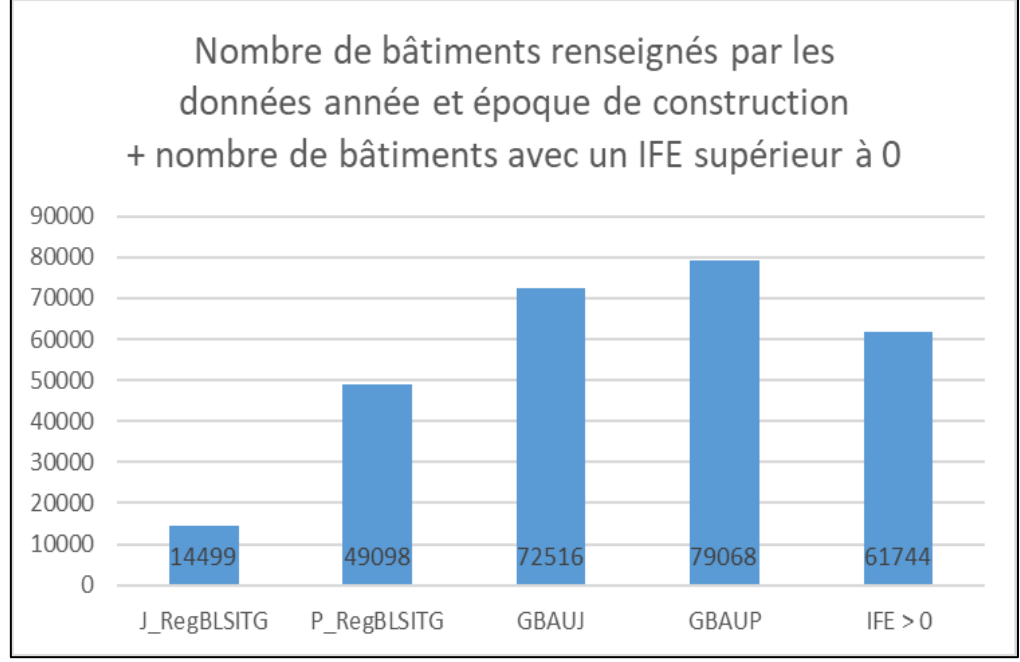

*Figure 13 : Graphique Comparaison du nombre de bâtiments renseignés selon les données*

<span id="page-24-0"></span>Comme observé sur les cartes précédemment, un grand nombre de bâtiments se sont vu attribuer une année et une époque de construction grâce à l'estimation opérée. On observe que 72'516 bâtiments (sur 83'278 bâtiments) ont désormais une année de construction (GBAUJ) et 79'068 bâtiments (sur 83'278 toujours) ont une époque de construction (GBAUP). Auparavant, 14'499 bâtiments avaient une donnée GBAUJ et 49'098 avaient une donnée GBAUP (sur 50'163 bâtiments). Quantitativement, le nombre de bâtiments renseigné a considérablement augmenté.

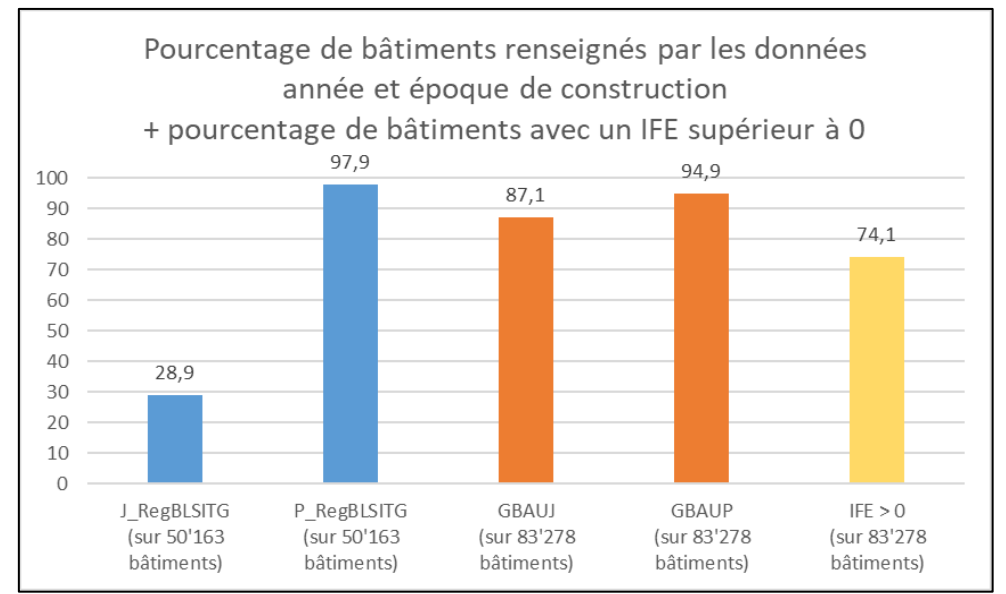

<span id="page-24-1"></span>*Figure 14 Graphique Comparaison des pourcentages de bâtiment renseignés selon les données*

Qualitativement, par contre, au niveau du pourcentage de bâtiments renseignés, les tendances sont différentes. En effet, le nombre de bâtiments total à traiter augmentera. Il est de 50'163 bâtiments dans le RegBL actuel (3.7) et passera à 83'278 bâtiments dans la future version du RegBL (4.1). Le pourcentage de bâtiments renseignés par l'estimation du GBAUP est moins bon que celui actuel. En revanche, le pourcentage de bâtiments renseignés par l'estimation GBAUJ est plus de trois fois meilleure. Il faut cependant s'intéresser aux points IFE car ils permettent d'apporter un niveau de lecture supplémentaire des données. Attention à la lecture des graphiques ci-dessous ! Les catégories d'époque ont été conservée au format du RegBL. Aucune normalisation des données n'a été opérée.

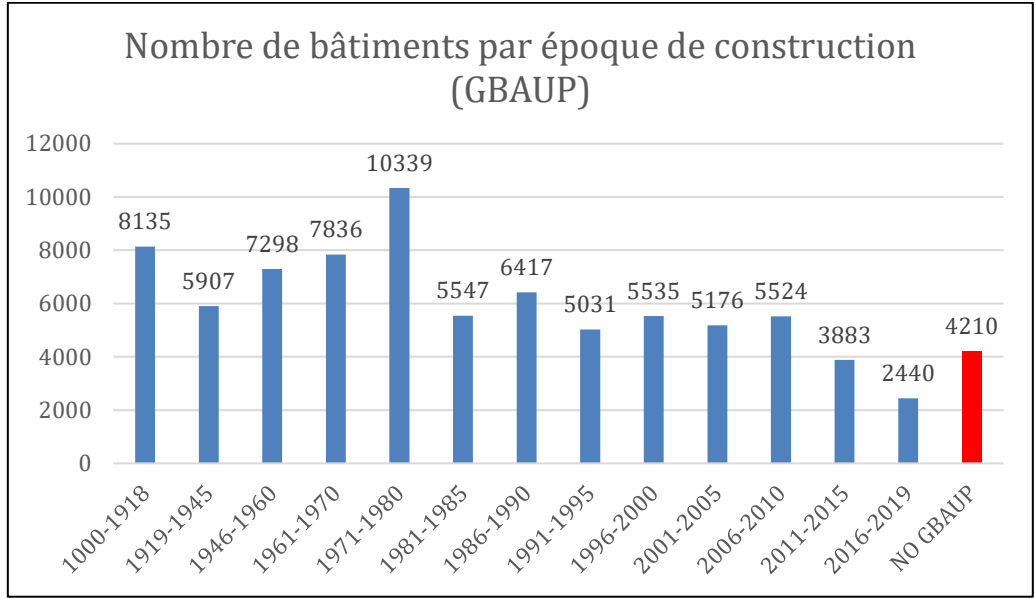

*Figure 15 : Graphique Nombre de bâtiments par époque de construction (GBAUP)*

<span id="page-25-0"></span>3) Indice de fiabilité : les points indiquent les données fiables

L'IFE nous permet de constater qu'une grande partie des bâtiments (53'053 bâtiments) ont un indice bas de 0 ou 1 point et que les bâtiments ayant un IFE élevé sont beaucoup moins nombreux.

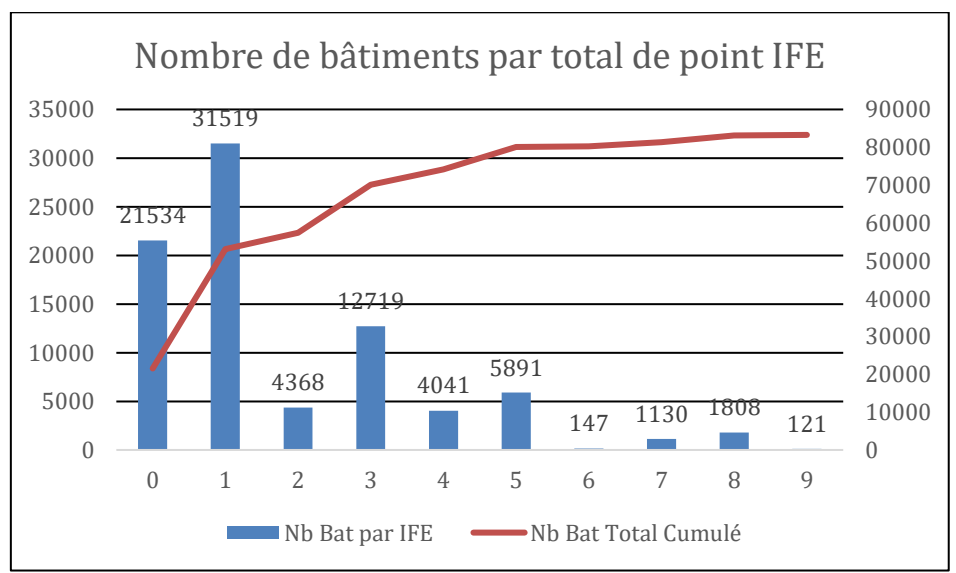

<span id="page-25-1"></span>*Figure 16 : Graphique Nombre de bâtiments par total de points IFE*

On peut alors se questionner sur la fiabilité des estimations dont l'IFE est à 0. Si on se focalise sur les bâtiments dont l'IFE est à 0 (soit 21'534 bâtiments), nous pouvons constater qu'il y a des bâtiments avec un IFE de 0 à toutes les époques GBAUP mais qu'il y en a principalement aux époques anciennes, à l'exception de l'époque 2006-2010 qui en comptabilise quand même 2'447.

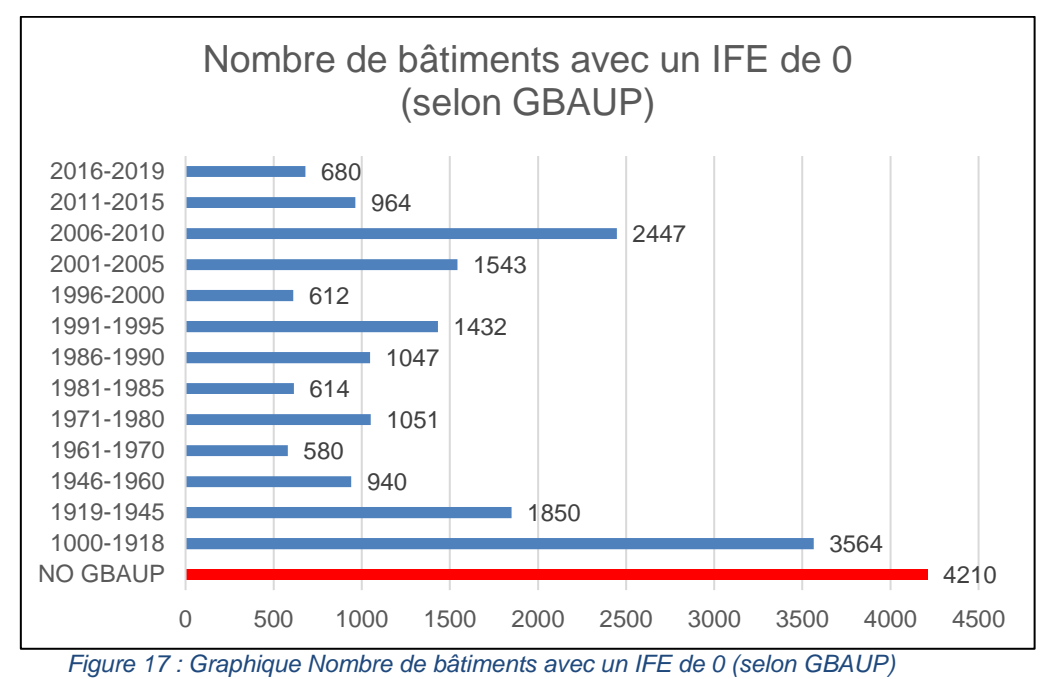

<span id="page-26-0"></span>4) Comparaison des nouvelles estimations aux données existantes

Le travail a également un rôle de vérificateur des données que propose la version actuelle du RegBL. Sur les 49'098 bâtiments renseignés par une estimation de l'époque de construction (P\_regBLSITG), 13'818 bâtiments (28%) ont vu leur période de construction changée après l'estimation fait lors de ce travail. Ci-dessous, nous pouvons constater les bâtiments dont les époques ont été modifié suite à l'estimation selon la méthode élaborée dans ce travail.

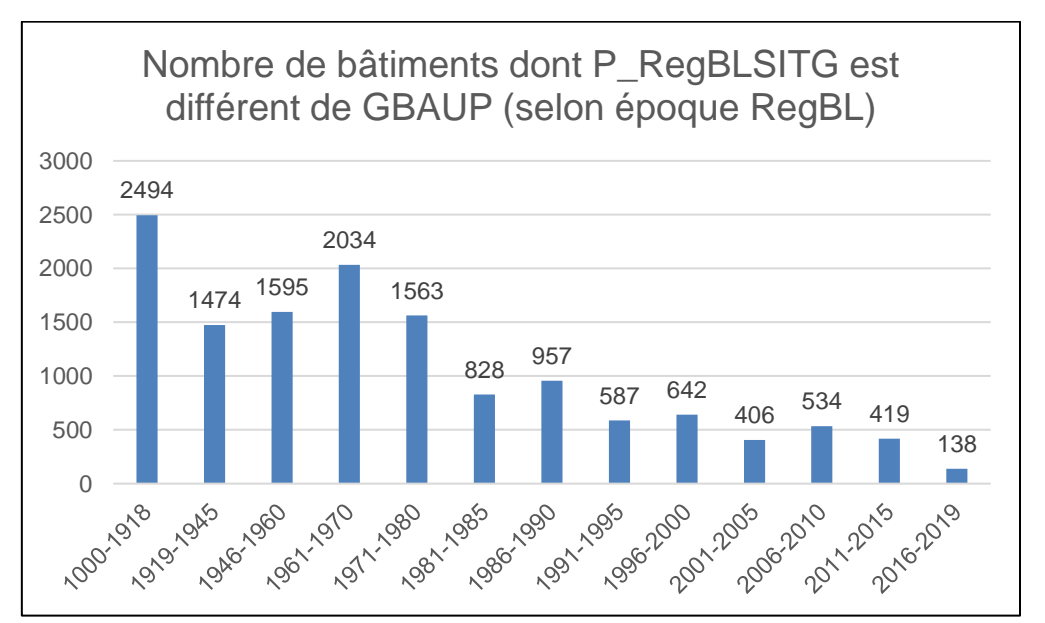

<span id="page-26-1"></span>*Figure 18 : Graphique des bâtiments dont le GBAUP est différent avec la méthode d'estimation de ce travail.*

Concrètement, la méthode d'estimation développée dans ce travail a permis d'améliorer la quantité des données disponibles. Nous obtenons donc, pour la version à venir du RegBL (4.1) comprenant un total de 81'825 bâtiments, un pourcentage de 95,4% des bâtiments renseignés par une époque de construction (GBAUP) et un pourcentage de 87,2% des bâtiments renseignés par une année de construction (GBAUJ).

Quant aux données pour le SITG comprenant un total de 83'278 bâtiments, nous obtenons un pourcentage de 94,9% des bâtiments renseignés par une époque de construction (GBAUP) et un pourcentage de 87,1% des bâtiments renseignés par une année de construction (GBAUJ).

Par contre, la qualité des données estimées est plus compliquée à certifier car les méthodes d'estimation des versions précédentes du RegBL sont différentes. C'est dans ce but que l'indice de fiabilité a été créé car il permet de se représenter numériquement la qualité de l'estimation bien que la hiérarchisation des données soit discutable. Il est néanmoins possible d'affirmer que la méthode développée dans ce travail est basée sur des données plus nombreuses, moins subjectives et plus diverses que les estimations précédentes.

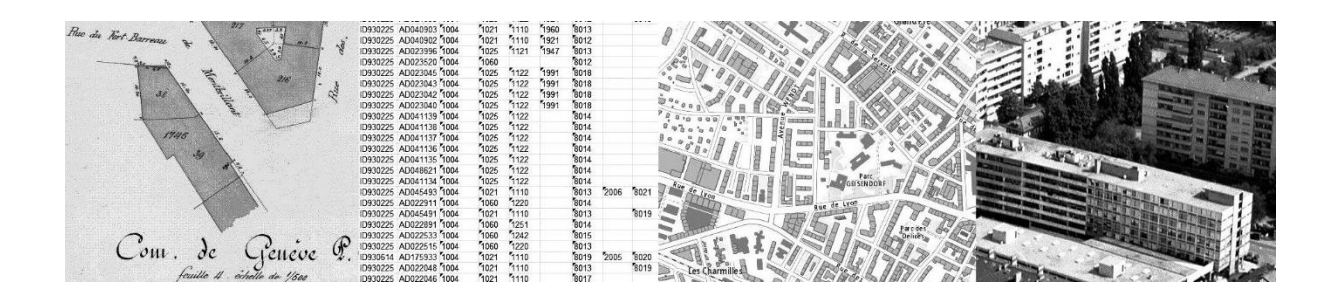

#### **CONCLUSION**

Estimer l'année de construction de tous les bâtiments du canton de Genève a été un objectif ambitieux. Les enjeux d'un tel projet ont été une source de motivation car les résultats seraient non seulement utiles à nombre de professions mais aussi à toute la population par la publications des données sur la plateforme SITG. Les circonstances d'une mise à jour majeure du RegBL m'ont permis de me plonger dans un domaine que je connaissais très peu et que j'ai pris plaisir et intérêt à découvrir. La recherche de données a également été un challenge important pour moi car j'ai dû me renseigner sur toutes les étapes et démarches nécessaires à la construction d'un bâtiment sur le canton de Genève. J'ai également pu côtoyer les professionnels du DIT dans leur bureau tout au long du stage.

Bien que le nombre de bâtiments qui possèdent maintenant des estimations de leur année et époque de construction aie sensiblement augmenté, il reste qu'une part non négligeable des données ont une fiabilité questionnable. En effet, bien qu'un indice de fiabilité de l'estimation ait été développé pour assurer une évaluation méthodique de l'estimation de chacun des bâtiments, l'IFE ne peut pas, non plus, être considéré comme parfait. En effet, l'attribution de points à chacune des corrélations entre des données n'est peut-être pas optimale et suffisamment objective pour assurer une rigueur scientifique à l'indice de fiabilité de l'estimation.

Cependant et avant toute remise en question de la méthodologie employée dans ce travail, une observation sort du lot quant à la critique du processus d'estimation : la donnée fait la fiabilité. Plus il y a aura de données par bâtiment, plus la probabilité de pouvoir émettre une estimation de manière fiable est élevée. Pour s'assurer une estimation plus précise et plus fiable, il faut alors enrichir les bâtiments davantage de données. Ainsi, il a aussi été observé lors de la recherche de données, que beaucoup de données existent mais ne sont pas directement utilisables, comme avec les fiches synoptiques des archives de l'OAC qui ne sont consultables que sur support papier ou numérisé mais malheureusement pas encore digitalisées.

Autre exemple, la vectorisation des plans d'archives, l'analyse spectrale des orthophotos du canton et même les données LIDAR permettraient d'accéder à une donnée unique et très précieuse dans l'estimation de l'époque de construction des bâtiments. Bref, encore quelques tâches pourraient être réalisées dans la continuité de ce projet. De plus, les données pourraient être directement implémentées dans l'outil FME d'estimation présenté dans ce travail et pourraient ainsi encore considérablement améliorer l'estimation des GBAUJ et GBAUP.

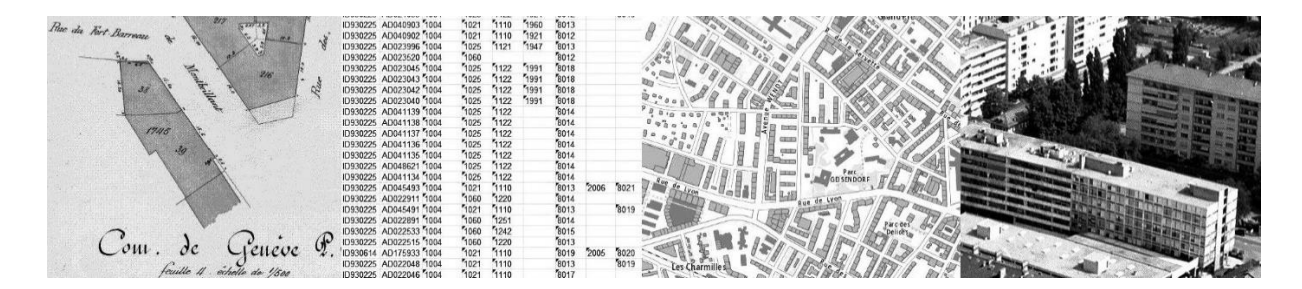

### BIBLIOGRAPHIE

- 1 « Registre fédéral des bâtiments et des logements, Catalogue des caractères », Version 3.7, Office fédéral de la statistique (OFS), Neuchâtel (2015).
- 2 « Registre fédéral des bâtiments et des logements, Catalogue des caractères », Version 4.1, Office fédéral de la statistique (OFS), Neuchâtel (2018).
- 3 « Fiche signalétique Enquêtes, sources ; Recensement des bâtiments et des logements (jusqu'à 2000) », Office fédéral de la statistique (OFS), Neuchâtel.
- 4 « Fiche signalétique Enquêtes, sources ; Statistique des bâtiments et des logements (depuis 2009) », Office fédéral de la statistique (OFS), Neuchâtel.
- 5 « Ordonnance sur le Registre fédéral des bâtiments et des logements (ORegBL) », 9 juin 2017 (Etat le 1er juillet 2017), Conseil fédéral suisse.
- 6 « Directive sur la saisie des bâtiments dans la Mensuration officielle et le Registre fédéral des bâtiments et des logements » Version 1.0, Office fédéral de la statistique (OFS), Neuchâtel (2017).
- 7 Site internet de la Confédération Office fédéral de la Statistique OFS, Lien URL :<https://www.bfs.admin.ch/bfs/fr/home.html>

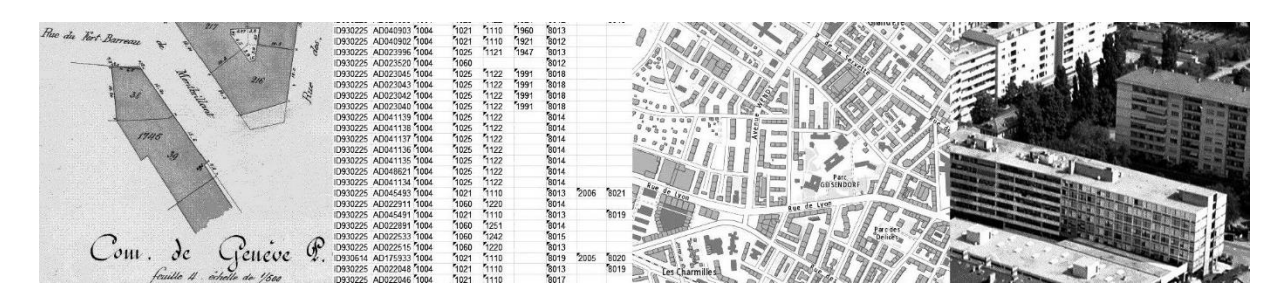

## ANNEXES

#### 1) Code FME détaillé et commenté

#### A) INPUT

Tout d'abord, les données sont importés par le moyen d'un module « Reader » depuis le fichier Excel « INPUT\_DATA\_FME.xlsx » créé à cet effet.

suivant.

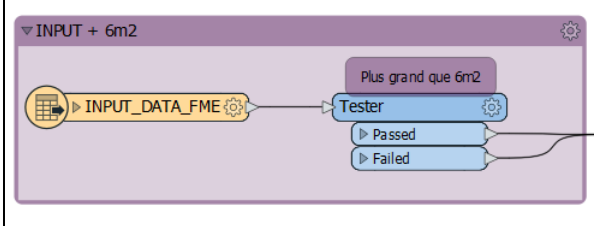

*Figure 19 : Module INPUT*

#### B) Prétriage BSUP

Le module « Testfilter » nous permet de faire un pré-triage des bâtiments selon les données qu'ils possèdent et ainsi, les répartir dans différentes catégories :

MUTORI + LN + PHB : cette catégorie est un test pour s'assurer qu'il n'y ai pas d'anomalie. En effet, aucun bâtiment ne peut avoir les trois bornes supérieures simultanément car les trois données ne couvrent pas les mêmes époques. Les PHB ont été créé jusqu'en 1935 et la donnée LN n'a débuté qu'en 1936. Il y a

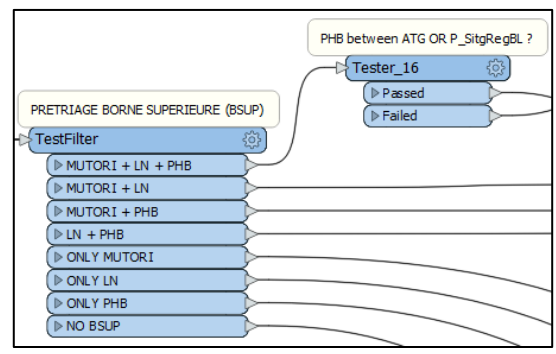

Un module « Tester » est employé pour déterminer si les bâtiments sont plus grand de 6 m<sup>2</sup> ou non. Dans notre cas, nous cherchons à analyser tous les bâtiments indépendamment de leur taille. Nous allons donc diriger tous les résultats au module

*Figure 20 : Prétriage BSUP*

donc au moins une des trois données qui a été mal attribuée au bâtiment.

- Pour le savoir, le module « Tester\_16 » va vérifier si la donnée PHB coïncide avec les périodes de comparaison ATG ou P\_RegBLSITG. Si c'est le cas, la donnée PHB est probablement bonne et ce sont les données LN et MUTORI qui sont erronées. Les bâtiment sont alors directement redirigés vers la catégorie « ONLY PHB ». Si ça n'est pas le cas, le PHB est probablement erroné et les bâtiment sont directement dirigé vers la catégorie « MUTORI + LN ».
- MUTORI + LN : catégorie représentant la plus grand nombre de bâtiment.
- LN + PHB : catégorie test dont les bâtiments ne devrait pas avoir ces deux bornes supérieures renseignées simultanément. L'une des deux données est erronée.
- ONLY MUTORI / ONLY LN / ONLY PHB : est la catégorie de bâtiments qui ne possèdent qu'une seule des trois bornes supérieures.
- NO BSUP : catégorie regroupant les bâtiments qui ne possèdent pas de données pour l'estimation d'une borne supérieure.

#### B1) MUTORI + LN

<span id="page-30-0"></span>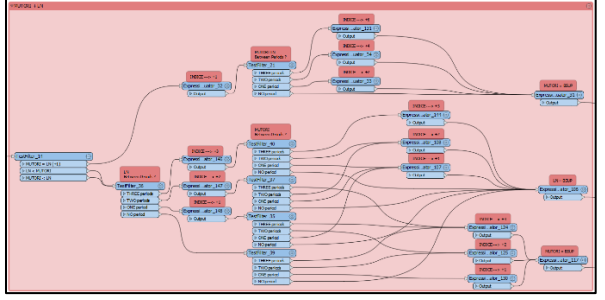

*Figure 21 : MUTORI + LN*

Les bâtiments renseignés par MUTORI + LN sont soumis à la suite de module ci-dessus. Il y a également ceux renseignés par MUTORI + LN + PHB mais dont le PHB ne correspond ni au ATG ni au P\_RegBLSITG.

« Testfilter 14 » vérifie si les dates du LN et du MUTORI sont égales ou si l'une est différente de l'autre.

- Si elles sont égales, l'indice de fiabilité augmente d'un point (+1). La date commune à LN et MUTORI est alors testée pour vérifier si elle coïncide avec aucune, une, deux ou les trois périodes de comparaison (ATG, P\_RegBLSITG et PLANORTHO). L'indice de fiabilité se voit alors augmenté respectivement de zéro, deux (+2), quatre (+4) ou six (+6) points. Puis, la date du MUTORI est inscrite dans l'attribut BSUP.
- Si elles sont différentes, LN est testé pour vérifier s'il coïncide avec aucune, une, deux ou les trois périodes d'estimations (ATG, P\_RegBLSITG et PLANORTHO). L'indice de fiabilité se voit alors augmenté respectivement de zéro, un (+1), deux (+2) ou trois (+3) points. Puis à l'issue des tests sur LN, MUTORI est testé séparément. Le principe est le même, on vérifie s'il coïncide avec aucune, une, deux ou les trois périodes d'estimations (ATG, P\_RegBLSITG et PLANORTHO). L'indice de fiabilité se voit alors augmenté respectivement de zéro, un (+1), deux (+2) ou trois (+3) points. Cependant, en fonction des résultats de cohérence de LN et MUTORI vis-à-vis des périodes d'estimations, le BSUP est renseigné différemment. C'est celui qui coïncidera avec le plus grand nombre de périodes d'estimation qui transmettra sa donnée à l'attribut BSUP. Si les deux sont *exæquo*, c'est LN qui transmet sa donnée à BSUP car il est considéré comme légèrement plus fiable que MUTORI.

Une fois la donnée inscrite dans BSUP, le processus se poursuit à l'étape C.

B2) MUTORI + PHB

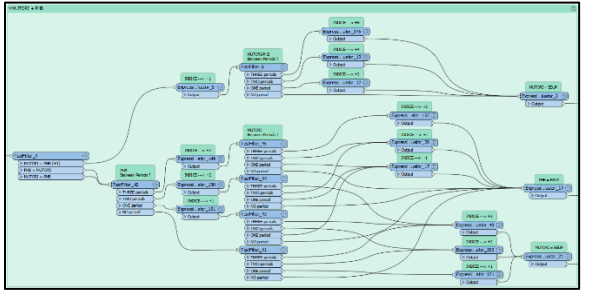

<span id="page-31-0"></span>*Figure 22 : MUTORI + PHB*

Les bâtiments renseignés par MUTORI et PHB sont soumis à la suite de module ci-dessus. La suite de module est similaire à la suite de module « B1) BSUP – MUTORI + LN » vu précédemment.

Cependant, la donnée LN est remplacée par la donnée PHB et lors d'un *exæquo*, c'est PHB qui transmet sa donnée à BSUP. Le processus se poursuit à l'étape C.

B3) LN + PHB

<span id="page-31-1"></span>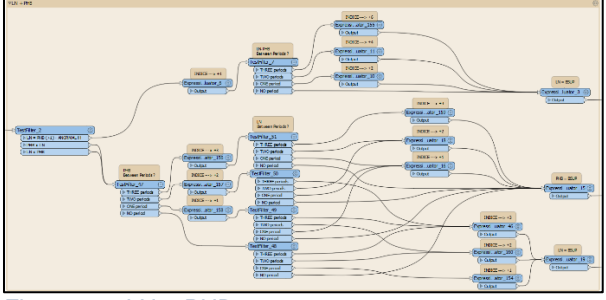

*Figure 23 : LN + PHB*

Les bâtiments renseignés par LN et PHB sont soumis à la suite de module ci-dessus. Cependant, ce cas de figure ne devrait théoriquement pas arriver car, comme expliqué plus haut, LN et PHB couvrent des époques différentes

La suite de module est similaire à la suite de module « B1) BSUP – MUTORI + LN » mais la donnée LN est remplacée par la donnée PHB et lors d'un *exæquo*, c'est PHB qui transmet sa donnée à BSUP. Le processus se poursuit à l'étape C.

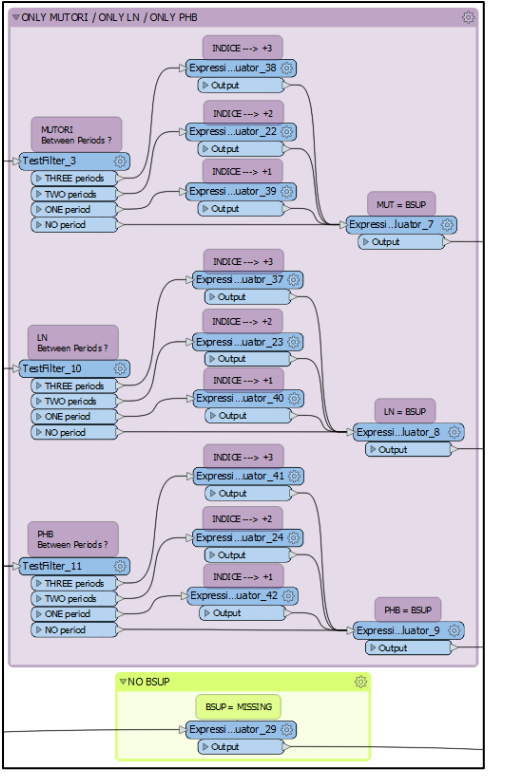

#### B4) ONLY MUTORI / ONLY LN / ONLY PHB / NO BSUP

Les bâtiments qui possèdent la donnée d'une seule des trois bornes supérieures sont soumis à la suite de module visible sur l'image à gauche (*Figue 24*).

Parcourant la suite de modules « ONLY PHB », il y a également les bâtiments renseignés par PHB, LN et MUTORI et dont le PHB correspond au ATG ou au P\_RegBLSITG.

Qu'il s'agisse du PHB, du LN ou du MUTORI, la donnée est testée pour vérifier si elle coïncide avec aucune, une, deux ou les trois périodes d'estimations (ATG, P\_RegBLSITG et PLANORTHO). L'indice de fiabilité se voit alors augmenté respectivement de zéro, un (+1), deux (+2) ou trois (+3) points. Puis, la donnée est inscrite dans l'attribut BSUP. Une fois la donnée inscrite dans BSUP, le processus se poursuit à l'étape C.

Enfin, les bâtiments ne possédant aucune donnée quant à une quelconque borne supérieure, voient leur attribut BSUP inchangé et le processus se poursuit à l'étape C.

*Figure 24 : ONLY MUTORI, ONLY LN, ONLY PHB, NO BSUP*

#### C) Prétriage BINF

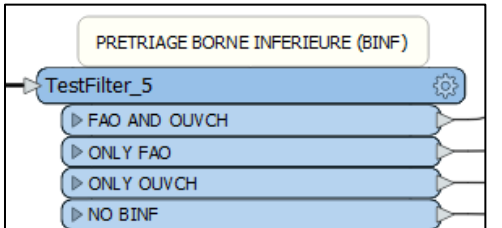

Tous les bâtiments sont à nouveau filtré. Le « Testfilter 5 » détermine les données que possèdent chacun des bâtiments mais cette fois, l'attention est portée aux bornes inférieures FAO et OUVCH.

*Figure 25 : Prétriage BINF*

C1) FAO + OUVCH

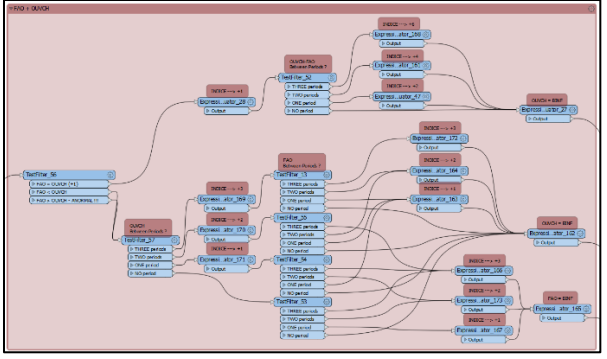

*Figure 26 : FAO + OUVCH*

<span id="page-33-0"></span>Nous avons donc les bâtiments qui possèdent FAO et OUVCH. Ceux-ci vont être soumis à une suite de module similaire à la suite de module de l'étape B vue précédemment. Cependant, les données ne sont plus les trois bornes supérieures PHB-LN-MUTORI mais les deux bornes inférieures FAO et OUVCH.

Lors d'un *exæquo*, c'est OUVCH qui transmet sa donnée à BINF.

Une fois la donnée inscrite dans BSUP, le processus se poursuit à l'étape D.

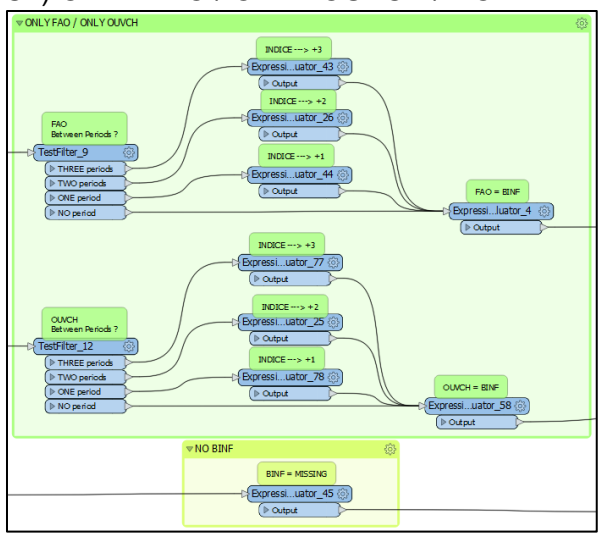

#### C2) ONLY FAO / ONLY OUVCH / NO BINF

*Figure 27 : ONLY FAO, ONLY OUVCH, NO BINF*

#### D) Prétriage Estimation GBAUJ

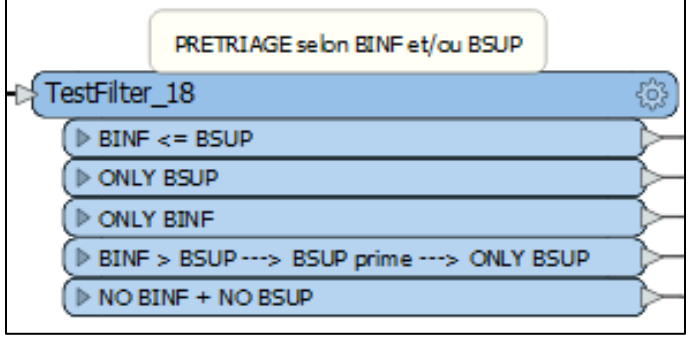

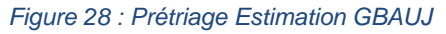

Les bâtiments qui possèdent la donnée d'une seule des trois bornes inférieures sont soumis à la suite de module visible sur l'image à gauche (*Figue 27*).

Qu'il s'agisse du FAO ou du OUVCH, la donnée est testée pour vérifier si elle coïncide avec aucune, une, deux ou les trois périodes d'estimations (ATG, P\_RegBLSITG et PLANORTHO). L'indice de fiabilité se voit alors augmenté respectivement de zéro, un (+1), deux (+2) ou trois (+3) points. Puis, la donnée est inscrite dans l'attribut BINF. Le processus se poursuit à l'étape D.

Enfin, les bâtiments ne possédant aucune donnée quant à une quelconque borne inférieure, voient leur attribut BINF inchangé et le processus se poursuit à l'étape D.

> L'ensemble des bâtiments font une dernière fois l'objet d'un pré-triage. L'attention est portée à la présence d'une donnée BSUP ou BINF. Plusieurs catégories sont créées comme il est visible sur l'image à gauche (*Figure 28*).

> - BINF <= BSUP : cette catégorie isole les bâtiments qui ont des données existantes pour BINF et BSUP et qui, en plus, ont une donnée BINF qui est inférieure ou égale à la donnée BSUP.

En effet, il est normal que la donnée BINF soit inférieure à la donnée BSUP car chronologiquement dans les tapes de construction d'un bâtiment, les bornes inférieures FAO et OUVCH qui fixent BINF sont antérieures aux bornes supérieures PHB-LN-MUTORI qui déterminent la donnée BSUP. Les bâtiments sont dirigés vers la suite de module de l'étape  $\kappa$  D1 : BINF  $\leq$  BSUP ».

- BSUP ONLY : Catégorie regroupant les bâtiments ayant une donnée uniquement à l'attribut BSUP. Les bâtiment sont donc dirigés vers la suite de module de l'étape « D2 : BSUP ONLY ». - BINF ONLY : Catégorie regroupant les bâtiments ayant une donnée uniquement à l'attribut BINF. Les bâtiment sont donc dirigés vers la suite de module de l'étape « D3 : BINF ONLY ». - NO BINF NO BSUP : Catégorie regroupant les bâtiment n'ayant pas de données ni à BINF ni à BSUP. Les bâtiment sont donc dirigés vers la suite de module de l'étape « D4 : NO BINF NO BSUP ».

- BINF > BSUP : Catégorie regroupant les bâtiment possédant les deux données BINF et BSUP mais dont la donnée BINF est supérieure à la donnée BSUP. Dans ce cas, la donnée BSUP fait foi car elle est considérée comme plus fiable que la donnée BINF. Les bâtiment sont donc dirigés vers la suite de module de l'étape « D2 : BSUP ONLY ».

D1) BINF <= BSUP

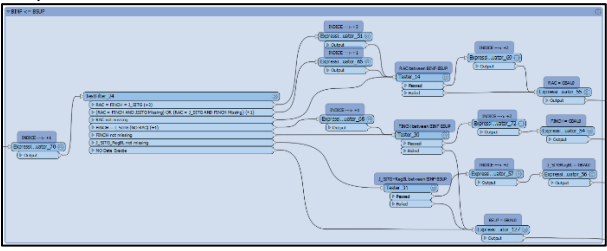

*Figure 29 : BINF est plus petit ou égal à BSUP*

<span id="page-34-0"></span>Avant toute chose, l'indice de fiabilité des bâtiments soumis à cette suite de modules se voient augmenté de un point (+1) car le fait que la donnée BINF existe et qu'elle soit inférieure ou égale à la donnée BSUP, existante elle aussi, est une preuve de fiabilité supplémentaire. Ensuite, le « Testfilter\_24 » va tester les données « date exacte » (RAC, FINCH, J\_RegBLSITG) qui renseignent les bâtiments. La donnée RAC étant considérée comme la plus fiable sera privilégiée. Puis c'est la donnée FINCH qui sera privilégiée en second si la donnée RAC est absente. Pour finir, ce sera la donnée J\_RegBLSITG qui sera privilégiée si RAC et FINCH sont absentes. Ainsi, les catégories sont les suivantes :

- 1) RAC = FINCH = J\_RegBLSITG : Les trois données existent et sont égales. Indice de fiabilité augmenté de trois points (+3).
- 2) « RAC = FINCH et J RegBLSITG missing ou RAC = J RegBLSITG et FINCH missing » : Deux données existes et sont égales dont la donnée RAC. Indice de fiabilité augmenté d'un point (+1).
- 3) « RAC not missing » : la donnée RAC existe. Indice de fiabilité inchangé.
- Pour les catégories 1 à 3, si la donnée RAC est comprise entre les dates des données BINF et BSUP, l'indice de fiabilité est augmenté de deux points (+2) sinon, l'indice est inchangé. Pour finir, la donnée RAC est inscrite comme étant la donnée GBAUJ, c'està-dire l'année de construction du bâtiment. Le processus se poursuit à l'étape E.
- 4) FINCH = J\_RegBLSITG : Les deux données sont existantes et égales. Indice de fiabilité est augmenté d'un point (+1).
- 5) « FINCH not missing » : la donnée FINCH existe. Indice de fiabilité inchangé.
- Pour les catégories 4 et 5, si la donnée FINCH est comprise entre les dates des données BINF et BSUP, l'indice de fiabilité est augmenté de deux points (+2) et la donnée FINCH est inscrite comme étant la donnée GBAUJ. Si la donnée FINCH n'est pas comprise entre BINF et BSUP, l'indice est inchangé et le bâtiment est redirigé vers un module qui inscrit la donnée BSUP comme étant la donnée GBAUJ. le processus se poursuit à l'étape E.
- 6) « J\_RegBLSITG not missing » : la donnée J\_RegBLSITG existe, indice de fiabilité inchangé. Si la donnée J\_RegBLSITG est comprise entre les dates des données BINF et BSUP, l'indice de fiabilité est augmenté de deux points (+2) et la donnée J\_RegBLSITG est inscrite comme étant la donnée GBAUJ. Si la donnée J\_RegBLSITG

n'est pas comprise entre BINF et BSUP, l'indice est inchangé et le bâtiment est redirigé vers un module qui inscrit la donnée BSUP comme étant la donnée GBAUJ. Une fois la donnée inscrite dans GBAUJ, le processus se poursuit à l'étape E.

7) NO « Dates Exactes » : cette catégorie regroupe les bâtiments qui ne possèdent pas de données « date exacte » (RAC, FINCH, J\_RegBLSITG). La donnée BSUP est directement inscrite comme GBAUJ. Le processus se poursuit à l'étape E.

#### D2) ONLY BSUP

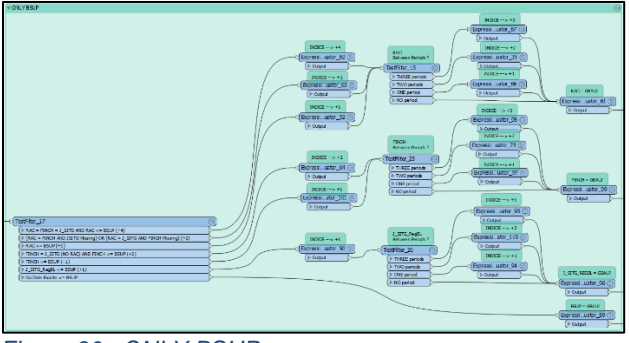

*Figure 30 : ONLY BSUP*

<span id="page-35-0"></span>Cette suite de modules traite la catégorie des bâtiments qui possèdent la donnée BSUP mais pas la donnée BINF. Cette suite est aussi soumise à la catégorie de bâtiments qui possèdent les données BSUP et BINF mais dont la donnée BINF est considérée comme nulle car elle est supérieure à la donnée BSUP.

Comme précédemment à l'étape D1, le module « Testfilter\_17 » va tester les données « date exacte » (RAC, FINCH, J\_RegBLSITG) qui renseignent les bâtiments et vérifier qu'elles soient inférieures à la données BSUP. Ainsi, les catégories de bâtiments sont les suivantes :

- 1) RAC = FINCH = J RegBLSITG  $\leq$  BSUP : Les trois données existent, sont égales entre elles et sont inférieures ou égales à la donnée BSUP. Indice de fiabilité augmenté de quatre points (+4).
- 2) «  $RAC = FINCH$  et J  $ReBLSITG$  missing ou  $RAC = J$   $ReBLSITG$  et  $FINCH$ missing » : Deux données existes dont la donnée RAC, sont égales entre elles et sont inférieures ou égales à la donnée BSUP. Indice de fiabilité augmenté de deux point  $(+2)$ .
- 3) « RAC not missing » : la donnée RAC existe et est inférieure ou égale à la donnée BSUP. Indice de fiabilité augmenté d'un point (+1).
- Pour les catégories 1 à 3, si la donnée RAC coïncide avec aucune, une, deux ou les trois périodes de comparaison (ATG, P\_RegBLSITG et PLANORTHO), l'indice de fiabilité est augmenté respectivement de zéro, un (+1), deux (+2) ou trois (+3) points. Puis, la donnée RAC est inscrite comme étant la donnée GBAUJ, c'est-à-dire l'année de construction du bâtiment. Une fois la donnée inscrite dans GBAUJ, le processus se poursuit à l'étape E.
- 4) FINCH = J RegBLSITG  $\leq$  BSUP : Les deux données sont existantes, sont égales entre elles et sont inférieures ou égales à BSUP. Indice de fiabilité est augmenté de deux points (+2).
- 5) FINCH <= BSUP : la donnée FINCH existe et est inférieure ou égale à BSUP. Indice de fiabilité augmenté d'un point (+1).
- Pour les catégories 4 et 5, si la donnée FINCH coïncide avec aucune, une, deux ou les trois périodes de comparaison (ATG, P\_RegBLSITG et PLANORTHO), l'indice de fiabilité est augmenté respectivement de zéro, un (+1), deux (+2) ou trois (+3) points. Puis, la donnée FINCH est inscrite comme étant la donnée GBAUJ, c'est-à-dire l'année de construction du bâtiment. Une fois la donnée inscrite dans GBAUJ, le processus se poursuit à l'étape E.
- 6) J\_RegBLSITG <= BSUP : la donnée J\_RegBLSITG existe et est inférieure ou égale à BSUP. Indice de fiabilité augmenté d'un point (+1). Si la donnée J\_RegBLSITG

coïncide avec aucune, une, deux ou les trois périodes de comparaison (ATG, P\_RegBLSITG et PLANORTHO), l'indice de fiabilité est augmenté respectivement de zéro, un (+1), deux (+2) ou trois (+3) points. Puis, la donnée J\_RegBLSITG est inscrite comme étant la donnée GBAUJ, c'est-à-dire l'année de construction du bâtiment. Une fois la donnée inscrite dans GBAUJ, le processus se poursuit à l'étape E.

7) NO « Dates Exactes » : cette catégorie regroupe les bâtiments qui ne possèdent pas de données « date exacte » (RAC, FINCH, J\_RegBLSITG). La donnée BSUP est donc directement inscrite comme étant la donnée GBAUJ et l'indice de fiabilité est inchangé. Une fois la donnée inscrite dans GBAUJ, le processus se poursuit à l'étape E.

#### D3) ONLY BINF

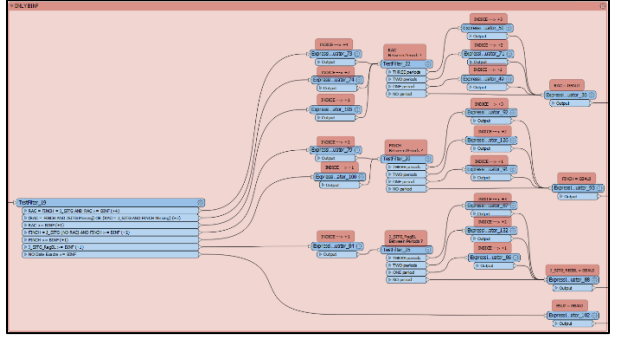

<span id="page-36-0"></span>*Figure 31 : ONLY BINF*

Cette suite de modules traite la catégorie des bâtiments qui possèdent la donnée BINF mais pas la donnée BSUP. Les modules sont presque identiques à l'étape « D2 : BSUP ONLY » à une exception près : le module « Testfilter\_19 » va tester les données « date exacte » (RAC, FINCH, J\_RegBLSITG) qui renseignent les bâtiments et vérifier, cette fois-ci, qu'elles soient supérieures à la donnée BINF. Une fois la donnée inscrite dans GBAUJ, le processus se poursuit à l'étape E.

#### D4) NO BSUP + NO BINF

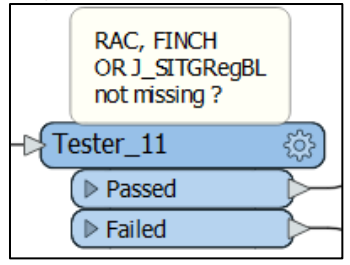

*Figure 32 : Module prétriage date exacte*

Bien qu'une majorité des bâtiments aie au moins une donnée BSUP ou BINF, certains bâtiments n'ont aucune de ces deux données. Ceux-ci sont traités selon les données « date exacte » qui permettent d'estimer une année de construction (GBAUJ) ou, pour les bâtiments les moins bien renseignés, les données « période de comparaison » qui permettront d'estimer uniquement une époque de construction (GBAUP). Pour effectuer un pré-triage, le module « Testfilter 11 » dirige les bâtiments qui possèdent au moins une donnée « date exacte » vers la suite de modules « Date exacte » (voir étape i. « Date exacte » ci-

dessous). Les autres bâtiments sont dirigés vers la suite de modules « Périodes de comparaison » (voir étape ii. « Périodes de comparaison » ci-dessous).

i. « Date exacte »

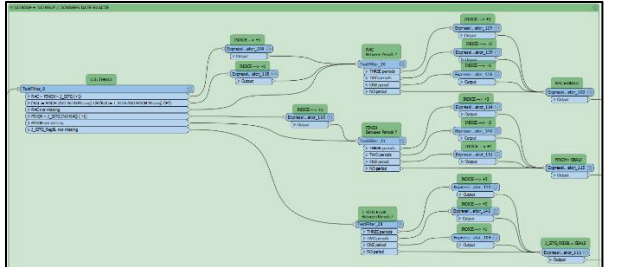

<span id="page-36-1"></span>*Figure 33 : Estimation GBAUJ selon les données "Date exacte"*

Tous les bâtiments traités par la suite de module ci-dessus n'ont ni BINF ni BSUP mais ont au moins une donnée « date exacte » (RAC, FINCH, J\_RegBLSITG). Ci-dessous les différentes catégories de bâtiments triées par le « Testfilter 8 » :

- 1) RAC = FINCH = J\_RegBLSITG : Les trois données existent et sont égales. Indice de fiabilité augmenté de trois points (+3).
- 2) « RAC = FINCH et J\_RegBLSITG missing ou RAC = J\_RegBLSITG et FINCH missing » : Deux données existes et sont égales dont la donnée RAC. Indice de fiabilité augmenté d'un point (+1).
- 3) « RAC not missing » : la donnée RAC existe. Indice de fiabilité inchangé.
- Pour les catégories 1 à 3, si la donnée RAC coïncide avec aucune, une, deux ou les trois périodes de comparaison (ATG, P\_RegBLSITG et PLANORTHO), l'indice de fiabilité est augmenté respectivement de zéro, un (+1), deux (+2) ou trois (+3) points. Puis, la donnée RAC est inscrite comme étant la donnée GBAUJ, c'est-à-dire l'année de construction du bâtiment. Une fois la donnée inscrite dans GBAUJ, le processus se poursuit à l'étape E.
- 4) FINCH = J\_RegBLSITG : Les deux données sont existantes et égales. Indice de fiabilité est augmenté d'un point (+1).
- 5) « FINCH not missing » : la donnée FINCH existe. Indice de fiabilité inchangé.
- Pour les catégories 4 et 5, si la donnée FINCH coïncide avec aucune, une, deux ou les trois périodes de comparaison (ATG, P\_RegBLSITG et PLANORTHO), l'indice de fiabilité est augmenté respectivement de zéro, un (+1), deux (+2) ou trois (+3) points. Puis, la donnée FINCH est inscrite comme étant la donnée GBAUJ, c'est-à-dire l'année de construction du bâtiment. Une fois la donnée inscrite dans GBAUJ, le processus se poursuit à l'étape E.
- 6) J\_RegBLSITG <= BSUP : la donnée J\_RegBLSITG existe. Indice de fiabilité inchangé. Ensuite, si la donnée J\_RegBLSITG coïncide avec aucune, une, deux ou les trois périodes de comparaison (ATG, P\_RegBLSITG et PLANORTHO), l'indice de fiabilité est augmenté respectivement de zéro, un (+1), deux (+2) ou trois (+3) points. Puis, la donnée J\_RegBLSITG est inscrite comme étant la donnée GBAUJ, c'est-à-dire l'année de construction du bâtiment. Une fois la donnée inscrite dans GBAUJ, le processus se poursuit à l'étape E.
- ii. « Période de comparaison »

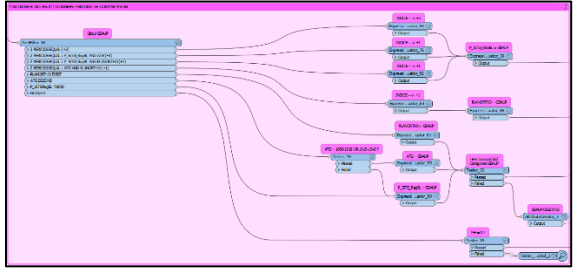

*Figure 34 : Estimation GBAUP selon les données "Période de comparaison"*

<span id="page-37-0"></span>Tous les bâtiments traités par la suite de modules ci-dessus n'ont ni de données « borne » ni de données « date exacte ». Cependant, certains ont une ou plusieurs données « période de comparaison » qui nous permettent d'estimer uniquement une époque de construction (GBAUP). Bien que la donnée P\_RegBLSITG provenant de la base de données du RegBL fédéral est considérée comme la plus proche du format « période ». Elle sera alors privilégiée pour l'écriture de l'attribut GBAUP. Cependant, c'est la donnée PLANORTHO qui sera privilégiée car c'est la plus fiable des trois période de comparaison. La donnée ATG est la seconde plus fiable. Puis c'est la donnée P\_RegBLSITG qui sera inscrite dans GBAUP si les deux précédentes ne sont pas renseignées.

Le « Testfilter 16 » catégorise alors les catégories de bâtiments suivant :

1) Trois périodes égales : Les trois données existent et sont équivalentes. Indice de fiabilité augmenté de trois points (+3).

- 2) Deux périodes égales : Deux données (P\_RegBLSITG et ATG) existes et sont équivalentes. Indice de fiabilité augmenté d'un point (+1).
- 3) Deux périodes égales : Deux données (P\_RegBLSITG et PLANORTHO) existes et sont équivalentes. Indice de fiabilité augmenté d'un point (+1).
- Pour les étapes 1 à 3, la donnée P\_RegBLSITG est inscrite comme étant la donnée GBAUP. Le processus se poursuit à l'étape E.
- 4) Deux périodes égales : Deux données (ATG et PLANORTHO) existes et sont équivalentes. Indice de fiabilité augmenté d'un point (+1). La donnée PLANORTHO est inscrite comme étant la donnée GBAUP. Le processus se poursuit à l'étape E.
- 5) PLANORTHO FIRST : La donnée PLANORTHO existe. La donnée PLANORTHO est inscrite comme étant la donnée GBAUP.
- 6) ATG SECOND : La donnée ATG existe. La donnée ATG existe. Le format de la donnée ATG est testé. Si il ne correspond pas aux périodes « 1000-1918 » ou « 1919-1945 », c'est la donnée P\_RegBLSITG qui fait fois. Si le format est bon, la donnée ATG est inscrite comme étant la donnée GBAUP.
- 7) P\_RegBLSITG THIRD : La donnée P\_RegBLSITG existe. La donnée P\_RegBLSITG est inscrite comme étant la donnée GBAUP.
- Pour les étapes 5 à 7, le format de la donnée GBAUP est testé. Si le format correspond au format des catégories du RegBL, le processus se poursuit à l'étape E. Si le format ne correspond pas au format des catégories, la donnée GBAUP est supprimée et le processus se poursuit à l'étape E.
- 8) NO DATA : Aucune donnée « période de comparaison » n'existe. Un module s'assure que l'IFE est nul et le processus se poursuit à l'étape E.

#### E) Attribution GBAUP & OUTPUT

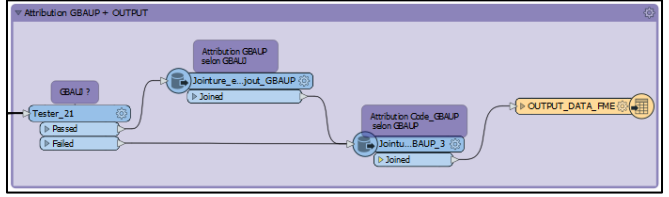

<span id="page-38-0"></span>*Figure 35 : Attribution GBAUP et OUTPUT*

Cette suite de module est la dernière du programme d'estimation des GBAUJ et GBAUP. Il consiste simplement à tester si la donnée GBAUJ existe, puis attribue automatiquement un GBAUP correspondant au GBAUJ.

Ensuite, si le bâtiment possède un GBAUP, le code GBAUP correspondant à la codification du RegBL lui est attribué.

Pour finir, les données sont exportées dans le document Excel nommé « OUTPUT\_DATA\_FME.xlsx » créé précédemment.